# **LABFILE** (**CEN 691) EMBEDDED SYSTEMS LAB**

SUBMITTED BY : **YASH VINAYVANSHI** B.TECH COMPUTER ENGINEERING (6th SEMESTER) **ROLL NO. 19BCS081** JAMIA MILLIA ISLAMIA FET, NEW DELHI

SUBMITTED TO : **DR. WASEEM AHMAD PROFESSOR**  DEPARTMENT OF COMPUTER ENGINEERING JAMIA MILLIA ISLAMIA FET, NEW DELHI

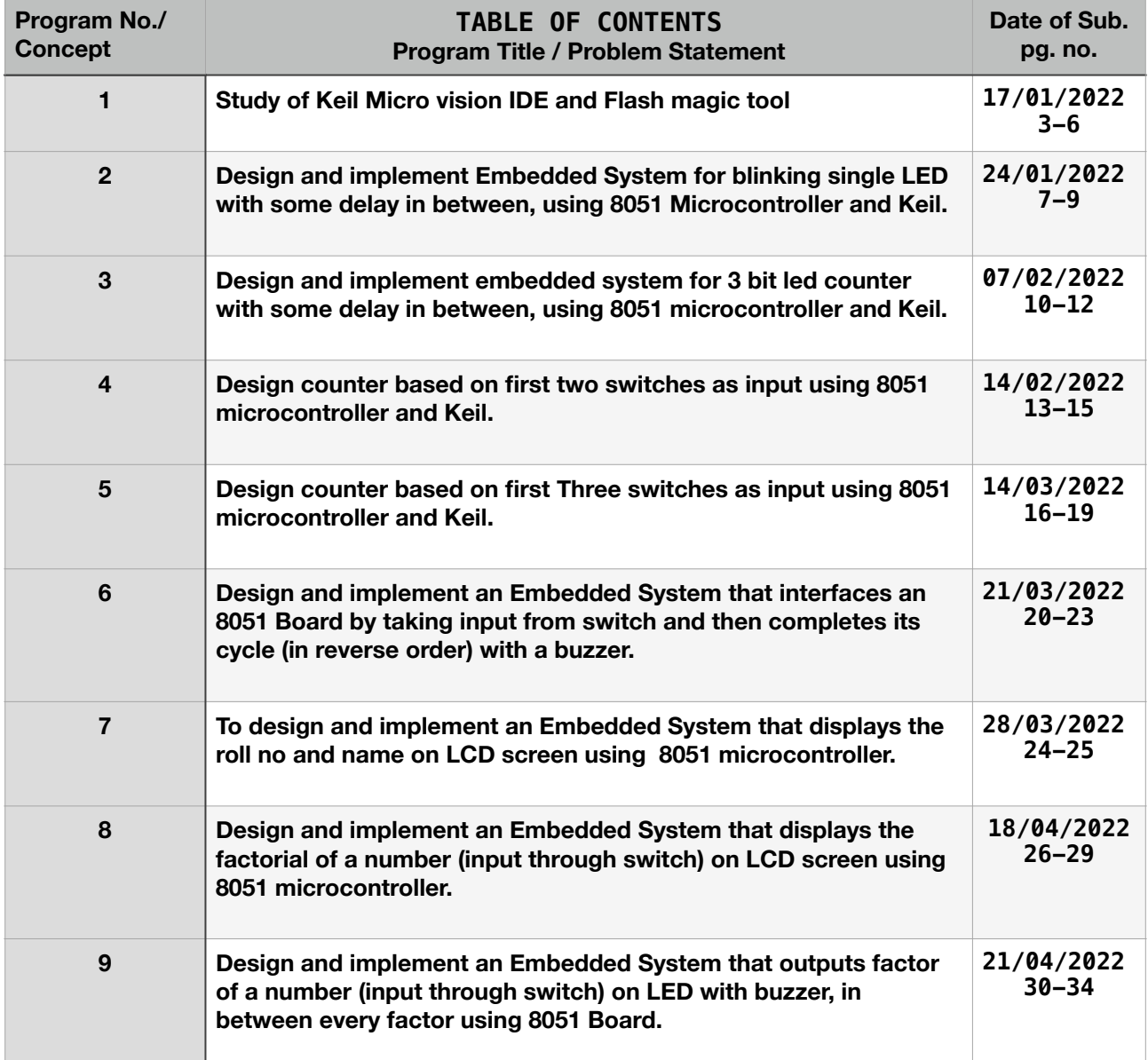

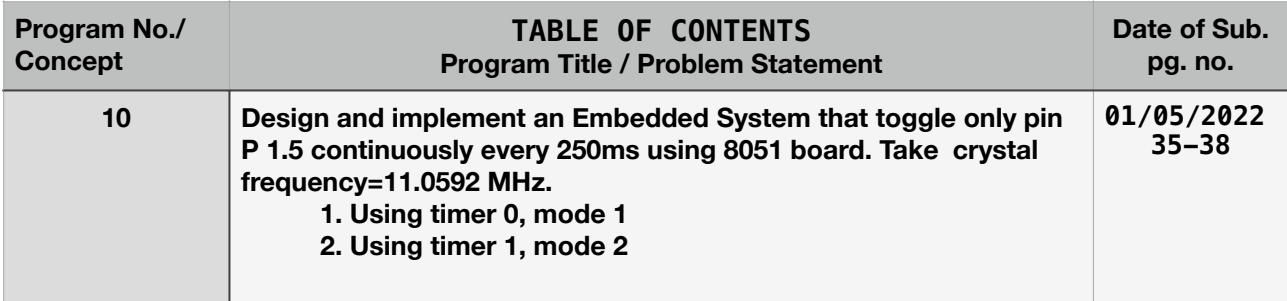

SUBMITTED BY : **YASH VINAYVANSHI** B.TECH COMPUTER ENGINEERING (6th SEMESTER) **ROLL NO. 19BCS081** JAMIA MILLIA ISLAMIA FET, NEW DELHI

SUBMITTED TO : **DR. WASEEM AHMAD** PROFESSOR DEPARTMENT OF COMPUTER ENGINEERING JAMIA MILLIA ISLAMIA FET, NEW DELHI

#### **ES lab 1 : Study of Keil Micro vision IDE and Flash magic tool.**

**Steps**

ReadMe<br>
1) Install the drivers in the folder "DriverFor ThinkLABS"<br>
"Setup For HugePine.exe" 1) Install the drivers in the folder "DriverFor ThinkLABS<br>"Setup For HugePine.exe"<br>"H1-340.exe"<br>win7 - "PL2303\_Prolific\_DriverInstaller\_v110.exe"<br>uSBSim9.0 - "Setup.exe"<br>2) Copy the Provided header[p89v51rx2.h] to<br>"C:\Keil 4) Select Project>New uvision Project 4) Select Project>New uvision Project<br>5) From the Dropdown menu Select Legacy Device Database 6) From the Dropdown menu select Legacy BCCK.<br>6) Search for P89V51RD2. Select and press OK. 9) Scarce (1991)<br>
Solick Yes<br>
Solick Yes<br>
Solick Click 'Target1'. Select Options For Target 'Target1'.<br>
Solic Output Tab. Check 'Create HEX File' tickbox...<br>
10) Expand 'Target1'<br>
11) Right Click 'Source Group 1'. 11) Right Click 'Source Group 1'. Add New Item to Group 'Source Group 1'. 12) Add New Item to Group 'Source Group 1'.<br>13) Choose C file. Enter a name click Add.<br>14) Refer the exemplary code in this folder.<br>15) Press F7 to build the Code and generate hex file. [Hex File<br>Generated in '/Objects'] i y 16) Connect the USB cable to the PORT.<br>17) Attach the Power Adapter of the board in the right pin. 17) Attach the Power Adapter of the board in the right point turn<br>18) Press the PowerOn switch on the board. [The Large LED must turn  $on$ on]<br>19) Right click on windows button in the bottom left corner.<br>20) Select Device Manager, Expand 'ports(COM & LPT)', Look at the COM number in the field for device. 21) Launch FlashMagic. 22) Click on Select. Choose 89V51RD2. Choose Appropriate COM Port from step 20.  $23)$ Baud Rate : 9600<br>Interface : None(ISP)<br>in Firmware section, browse and select your generated HEX  $24)$ file file<br>in Options make ure only the following are ticked - 'Verify<br>after Programming', 'Prog Clocks Bit'<br>25) Click on Options>Advanced Options>Harware Config<br>25) Click on Options>Advanced Options>Harware Config 26) Uncheck use DTR to control RST. Click OK 27) Click on ISP menu 28) Select Read device Signature. 28) Select Read device Signature.<br>29) When Asked to reset ISP, Press the RESET button on your board.<br>The window will load some value in the fields.<br>30) Click Close<br>31) Check "Erase blocks used by Firmware"<br>32) Click "Start 33) After the process is finished, Power off the Board using the power button, unplug the USB.<br>34) Power On the board.

# **Keil microvision IDE for code editing and Assembling**

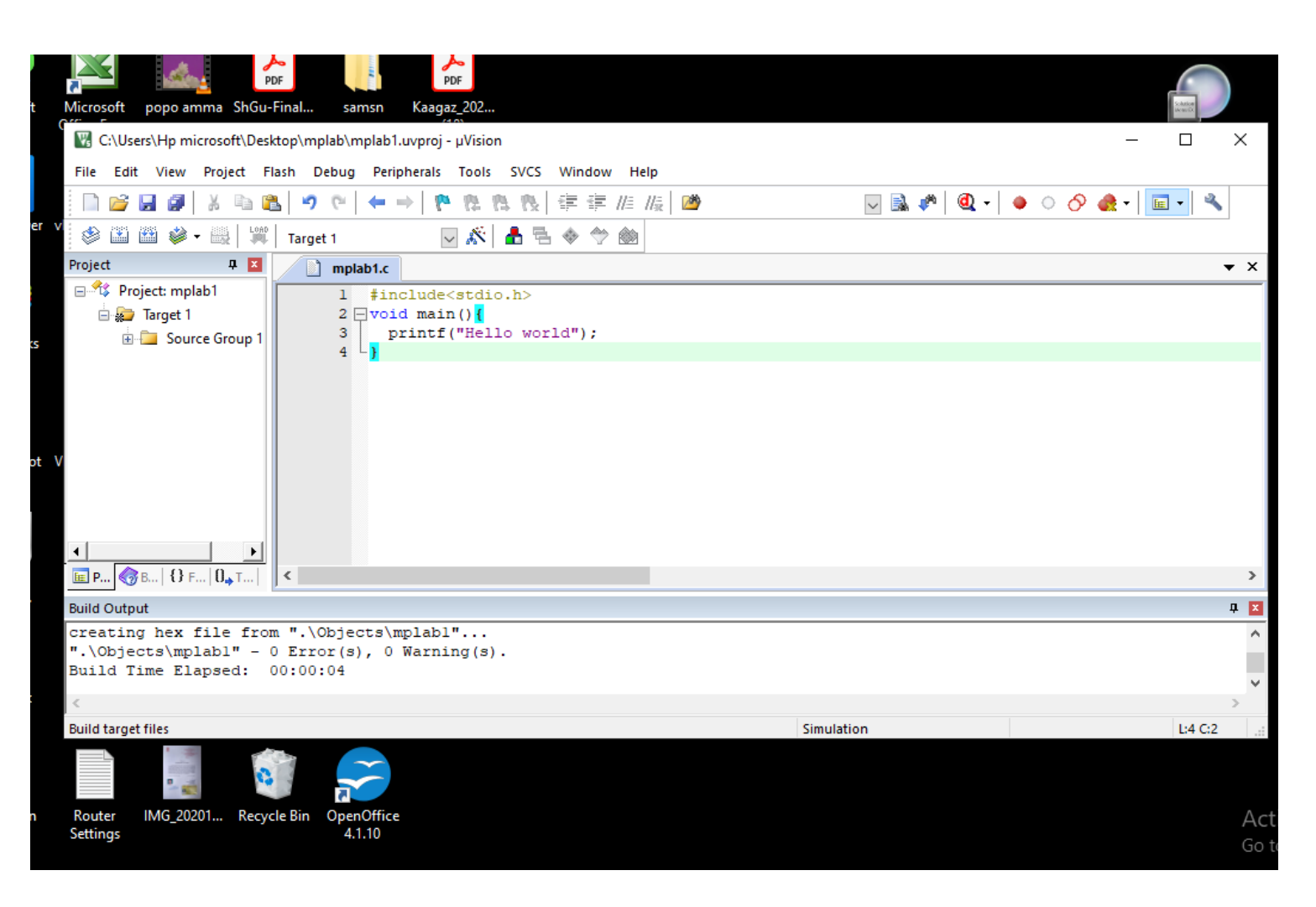

#### 17 JANUARY 2022

**C code & hex code**

```
#include<stdio.h>
void main(){
     printf("Hello world");
}
```
00 01 02 03 04 05 06 07 08 09 0a 0b 0c 0d 0e 0f 0000000000 3a 30 33 30 30 30 30 30 30 30 32 30 43 31 31 44 :03000000020C11D 00000000010 45 0d 0a 3a 30 43 30 43 31 31 30 30 37 38 37 46 E..:0C0C1100787F 00000000020 45 34 46 36 44 38 46 44 37 35 38 31 32 31 30 32 E4F6D8FD75812102 00000000030 30 43 32 39 45 33 0d 0a 3a 30 43 30 43 31 44 30 0C29E3..: 0C0C1D0 00000000040 30 34 38 36 35 36 43 36 43 36 46 32 30 37 37 36 048656C6C6F20776 0000000050 46 57 32 36 43 36 34 30 30 38 46 0d 0a 3a 30 39 F726C64008F..:09 0000000060 30 43 32 39 30 30 37 42 46 46 37 41 30 43 37 39 0C29007BFF7A0C79 1D020862C0..:100 0000000080 38 30 30 30 30 45 35 31 37 32 34 30 42 46 38 45 80000E517240BF8E 00000000000 36 30 35 31 37 32 32 37 38 30 38 33 30 30 37 30 6051722780830070 000000000000 32 37 38 30 42 36 35 0d 0a 3a 31 30 30 38 31 30 2780B65..:100810 00000000000 30 30 45 34 37 35 46 30 30 31 31 32 30 42 42 34 00E475F001120BB4 020B5C2000EB7F2E 000000000000 44 32 43 41 0d 0a 3a 31 30 30 38 32 30 30 30 30 D2CA..:100820000 08018EF540F2490D 00000000060 34 33 34 34 30 44 34 46 46 33 30 30 34 30 42 44 43440D4FF30040BD 00000000100 30 0d 0a 3a 31 30 30 38 33 30 30 30 45 46 32 34 0..:10083000EF24 0000000110 42 46 42 34 31 41 30 30 35 30 30 33 32 34 36 31 BFB41A0050032461 0000000110<br>0000000120 46 46 45 35 31 38 36 30 30 32 31 35 43 44 0d 0a FFE518600215CD.. 0000000130 3a 31 30 30 38 34 30 30 30 31 38 30 35 31 42 45 :1008400018051BE 0000000140 35 31 42 37 30 30 32 30 35 31 41 33 30 30 37 30 51B7002051A30070 0000000140<br>0000000150 44 37 38 30 38 45 34 37 35 43 32 0d 0a 3a 31 30 D7808E475C2..:10 0000000150 30 38 35 30 30 30 46 30 30 31 31 32 30 42 42 34 085000F001120BB4 0000000170 45 46 30 32 30 42 41 32 30 32 30 42 45 41 37 34 EF020BA2020BEA74

# **Using flash magic to burn code into 8051 mprocessor**

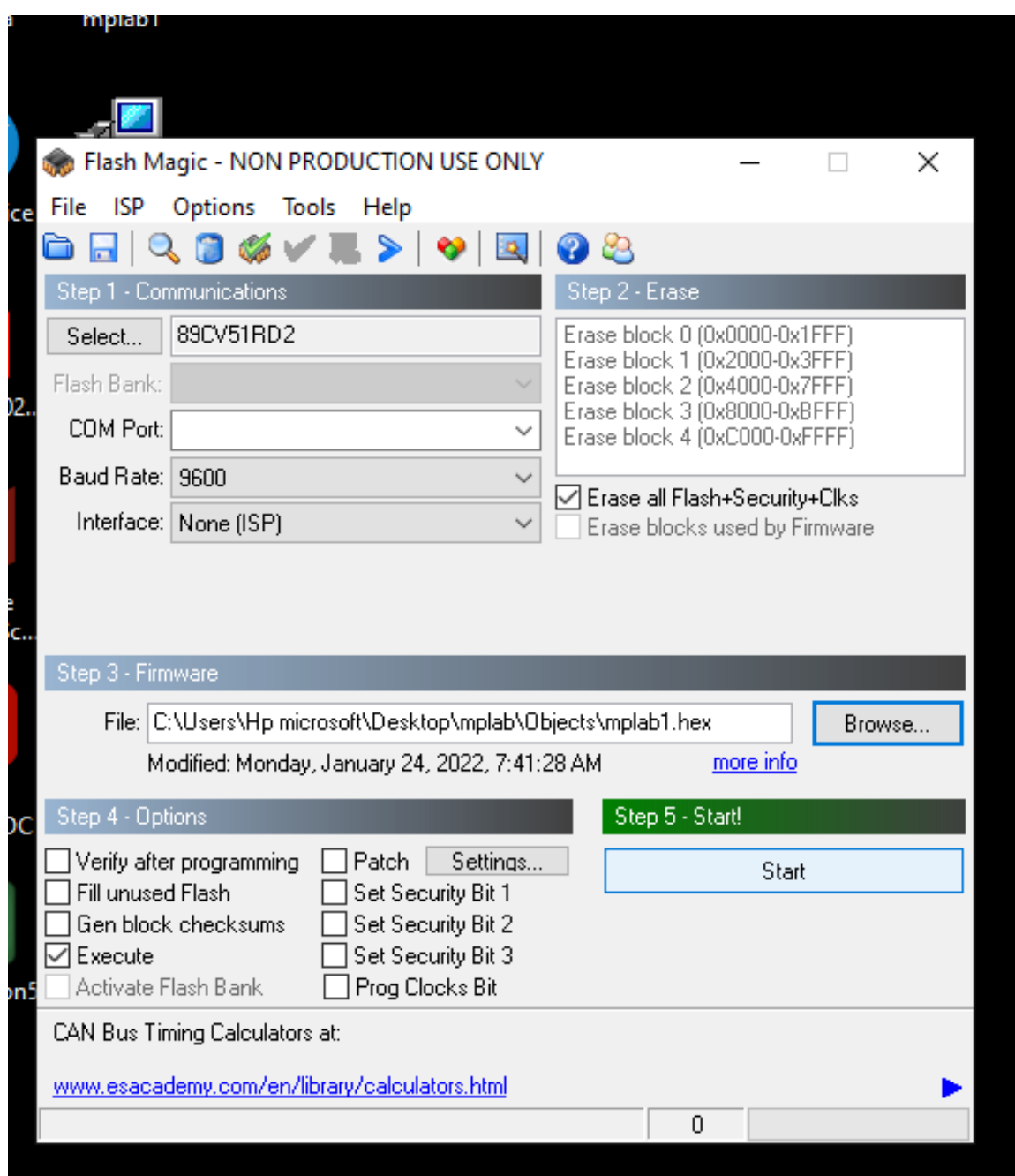

SUBMITTED BY : **YASH VINAYVANSHI** B.TECH COMPUTER ENGINEERING (6th SEMESTER) **ROLL NO. 19BCS081** JAMIA MILLIA ISLAMIA FET, NEW DELHI

SUBMITTED TO : **DR. WASEEM AHMAD** PROFESSOR DEPARTMENT OF COMPUTER ENGINEERING JAMIA MILLIA ISLAMIA FET, NEW DELHI

**ES lab 2 : Design and implement Embedded System for blinking single LED with some delay in between, using 8051 Microcontroller and Keil.**

#### **Hardware**

**Microprocessor used** : NXP (founded by Philips) P89V51RD2 **Microprocessor specifications :** 

40MHz, 5 Volt 8051-based Microcontroller with 32 I/O lines, 3 Timers/ Counters, 9 Interrupts/4 priority levels, 64K+8K FLASH, 1K on-chip RAM, SPI, Dual Data Pointers, WDT, 5-channel PCA.

# **Development board used :** Thinklabs iboard 8051

#### **Development board specifications :**

Includes Philips 89V51RD2 Microcontroller with 64kB flash memory working at 11.0592MHz. 40 pin IC base for compatible PDIP microcontroller packages. Wide operating voltages 7V-15V. Power indicator LED. Buzzer. On board 2 Dual full H bridge motor driver with 600mA per channel for 2 Stepper or 4 DC/DC Geared motors. Separate ON/OFF switch for power and motor enable. 4 LEDs for status or debugging purposes. 4 Pushbutton switches for external inputs/interrupts. On board LCD connector. On board supply terminals for 6V Servo Motors. On board regulated power supply.

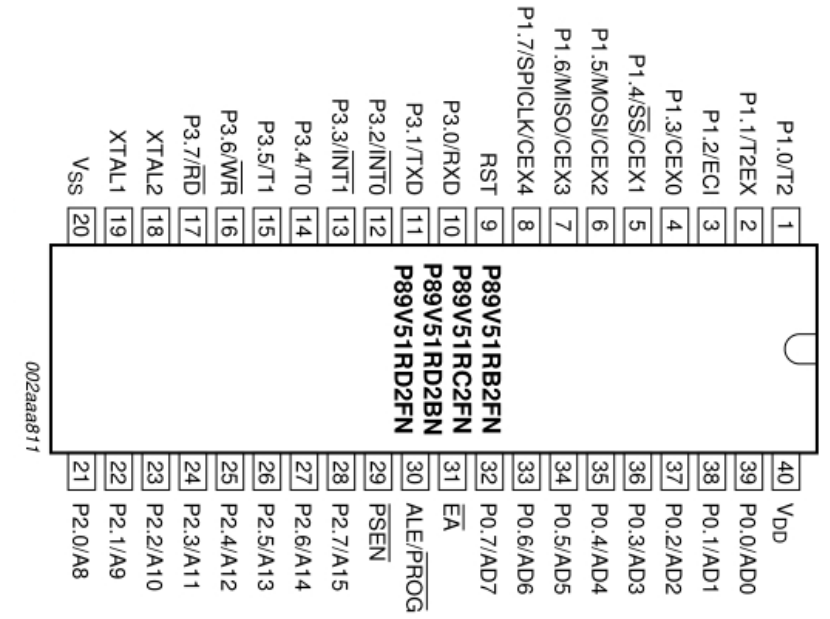

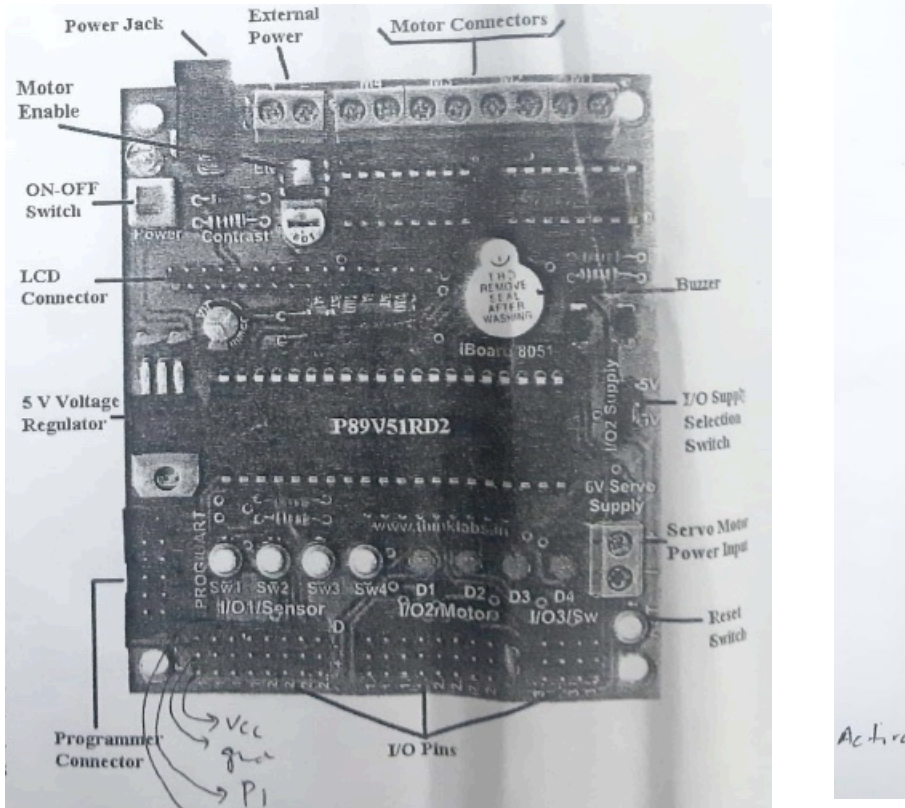

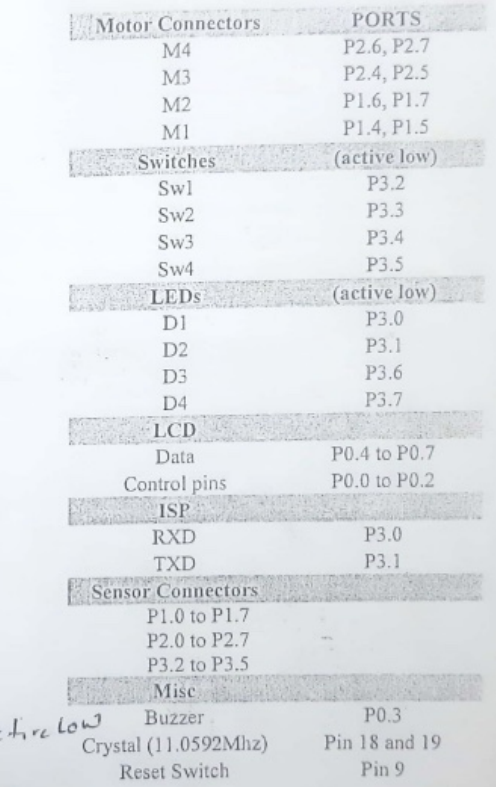

**Header file** : P89V51RD2.h **IDE used** : ARM keil microvision **for burning** : Flash Magic

## **Working**

LED D1 at port 3\_0 (RxD) Blinks with chosen delay

## **C program**

```
/* program to blink an LED */
/*YASH VINAYVANSHI 19BCS081*/
#include<P89V51RD2.h>
```

```
void delay(unsigned int dela){
      unsigned int i,j;
      for(i=0; i<=1000; i++){
            for(j=0; j<=dela; j++);
      }
}
void main(void){
      while(1){
            RxD = 0;delay(20);
            RxD = 1;
            delay(20);
```
}

}

## **Hex code**

:03000000020830C3 :0C083000787FE4F6D8FD758107020820EF :10080000E4FDFCE4FBFAD3EB9FEA9E50070BBB0030 :0F081000010A80F20DBD00010CBC03E7BDE9E455 :01081F0022B6 :10082000C2B07F147E00120800D2B012080080F01F :00000001FF

## **Run**

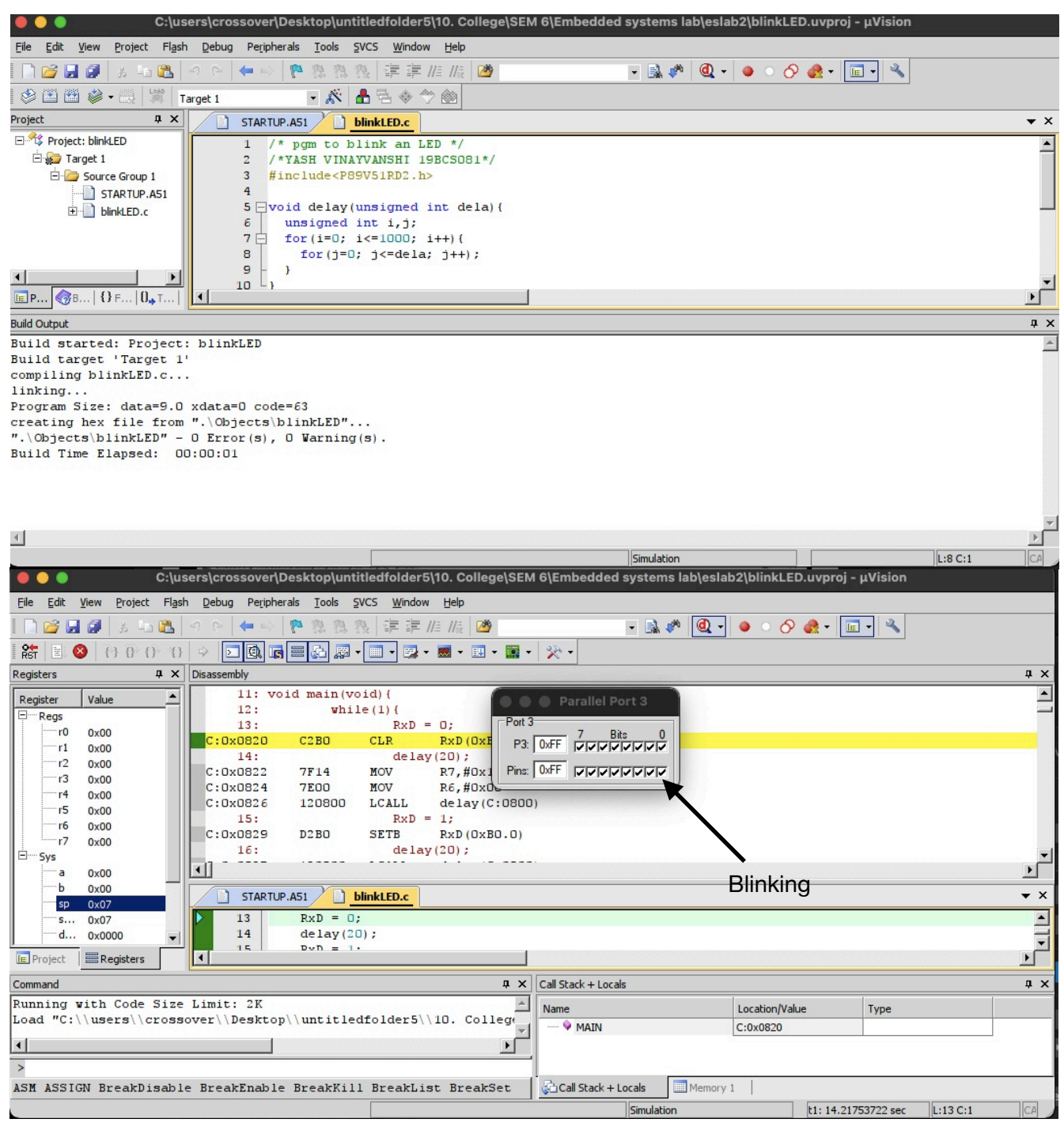

SUBMITTED BY : **YASH VINAYVANSHI** B.TECH COMPUTER ENGINEERING (6th SEMESTER) **ROLL NO. 19BCS081** JAMIA MILLIA ISLAMIA FET, NEW DELHI

SUBMITTED TO : **DR. WASEEM AHMAD** PROFESSOR DEPARTMENT OF COMPUTER ENGINEERING JAMIA MILLIA ISLAMIA FET, NEW DELHI

**ES lab 2 : Design and implement embedded system for 3 bit led counter 3 with some delay in between, using 8051 microcontroller and Keil.**

#### **Hardware**

**Microprocessor used** : NXP (founded by Philips) P89V51RD2 **Microprocessor specifications :** 

40MHz, 5 Volt 8051-based Microcontroller with 32 I/O lines, 3 Timers/ Counters, 9 Interrupts/4 priority levels, 64K+8K FLASH, 1K on-chip RAM, SPI, Dual Data Pointers, WDT, 5-channel PCA.

# **Development board used :** Thinklabs iboard 8051

#### **Development board specifications :**

Includes Philips 89V51RD2 Microcontroller with 64kB flash memory working at 11.0592MHz. 40 pin IC base for compatible PDIP microcontroller packages. Wide operating voltages 7V-15V. Power indicator LED. Buzzer. On board 2 Dual full H bridge motor driver with 600mA per channel for 2 Stepper or 4 DC/DC Geared motors. Separate ON/OFF switch for power and motor enable. 4 LEDs for status or debugging purposes. 4 Pushbutton switches for external inputs/interrupts. On board LCD connector. On board supply terminals for 6V Servo Motors. On board regulated power supply.

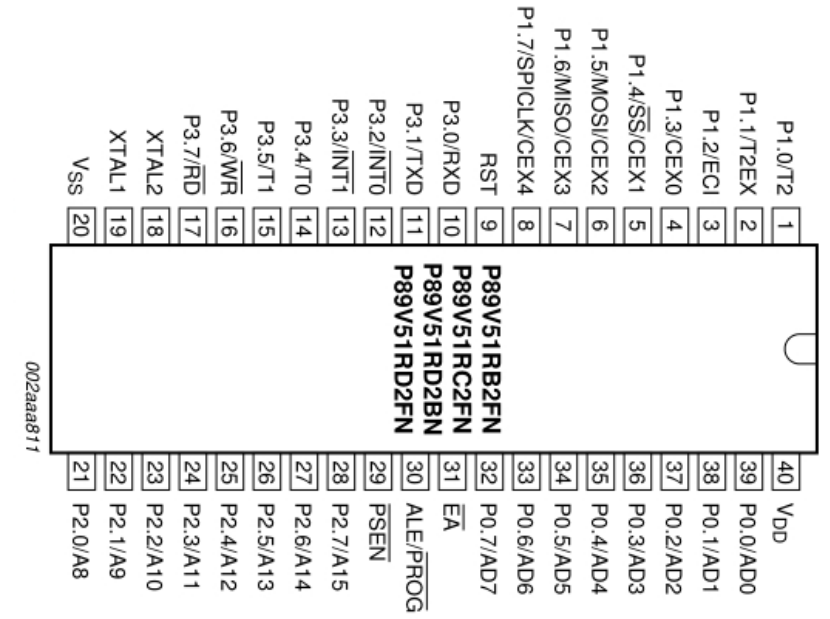

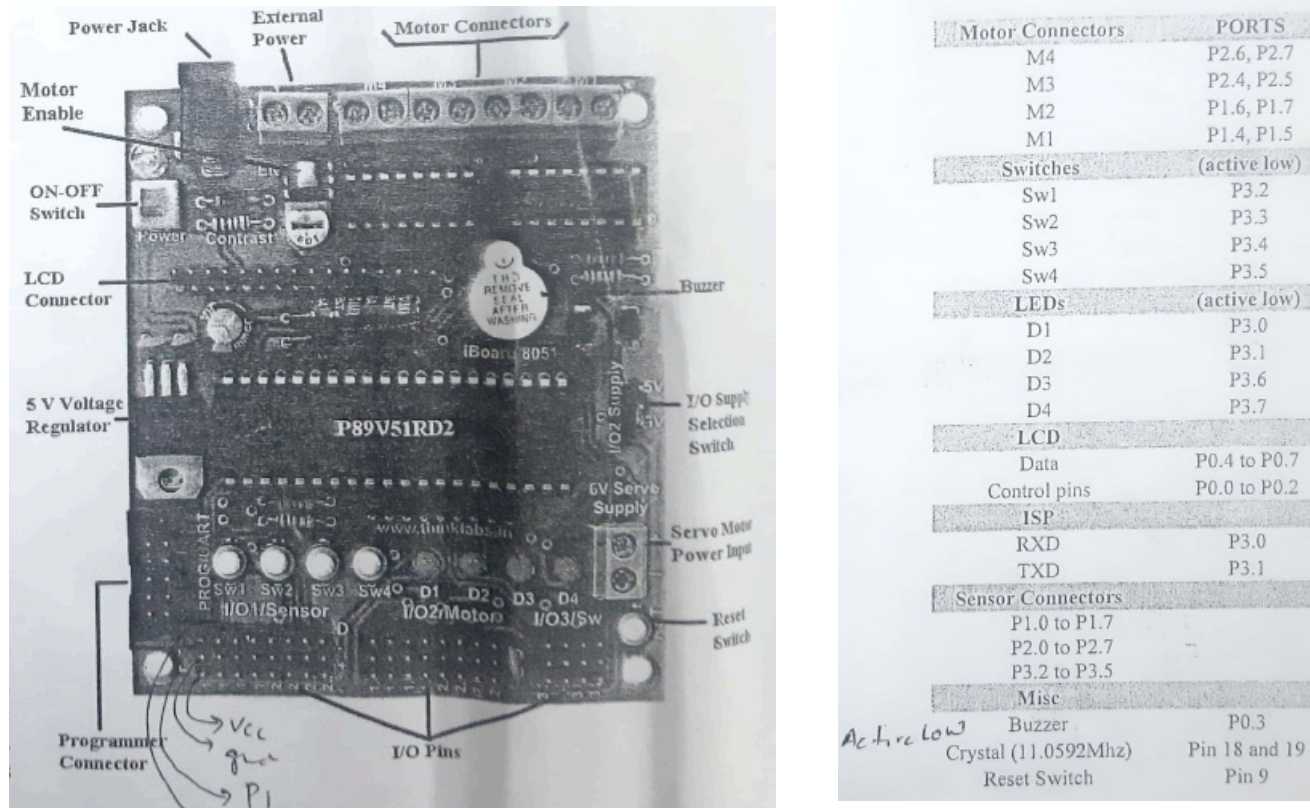

**Header file** : P89V51RD2.h **IDE used** : ARM keil microvision **for burning** : Flash Magic

## **Working**

LEDS D3 D2 D1 Blinks as mod 8 counter with chosen delay.

### **C program 1**

```
/* 3 bit counter on LEDs*/
// Created by YASH VINAYVANSHI on 07/02/22.
#include<P89V51RD2.h>
void delay(unsigned int dela){
       unsigned int i, j;
       for(i=0; i<=1000; i++){
              for(j=0; j<=dela; j++);
       }
}
void main(void)
{
       while(1) {
              unsigned int j;
              for(j=0; j<=8; j++) {
                    unsigned d=j;
                    RxD = d\frac{2}{3}; //Extracting bits from 3 bit bin no.
                     d = d/2;
```
P<sub>2.6</sub>, P<sub>2.7</sub> P<sub>2.4</sub>, P<sub>2.5</sub> P1.6, P1.7 P1.4, P1.5 (active low) P3.2 P3.3 P3.4 P3.5 (active low) P3.0 P3.1 P3.6 P3.7 P0.4 to P0.7 P0.0 to P0.2

> P3.0 P3.1

P0.3 Pin 18 and 19

Pin 9

iz)

}

```
TxD = d\frac{2}{2}:
d=d/2;
WR = d\frac{8}{2};
delay(500);
```
}

**C program 2**

}

```
/* 3 bit counter on LEDs*/
// Created by YASH VINAYVANSHI on 07/02/22.
// D1 - > p3.0 -> RxD
// D2 -> P3.1 -> TxD
1/1 D3 \rightarrow p3.6 \rightarrow WR
//
// | | |
// 7 6 5 4 3 2 1 0 value cntr
// 0 0 0 0 0 0 0 0 0 0
// 0 0 0 0 0 0 0 1 1 1
// 0 0 0 0 0 0 1 0 2 2
7/00000011// ...
// 0 1 0 0 0 0 0 0 64 4
// 0 1 0 0 0 0 0 1\frac{1}{10} 1000010 66 6<br>\frac{1}{10} 67 7
// 0 1 0 0 0 0 1 1 67 7
#include<P89V51RD2.h>
void delay(unsigned int dela){
 unsigned int i, j;
 for(i=0; i<=1000; i++){
        for(j=0; j<=dela; j++);
     }
}
void main(void){
    while(1){
        P3 = 0; delay(500);
        P3 = 1; delay(500);
        P3 = 2; delay(500);
        P3 = 3; delay(500);
       P3 = 64; delay(500);
        P3 = 65; delay(500);
       P3 = 66; delay(500);
       P3 = 67; delay(500);
     }
}
```
**Output :** 

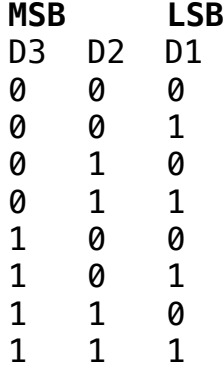

SUBMITTED BY : **YASH VINAYVANSHI** B.TECH COMPUTER ENGINEERING (6th SEMESTER) **ROLL NO. 19BCS081** JAMIA MILLIA ISLAMIA FET, NEW DELHI

SUBMITTED TO : **DR. WASEEM AHMAD** PROFESSOR DEPARTMENT OF COMPUTER ENGINEERING JAMIA MILLIA ISLAMIA FET, NEW DELHI

#### **ES lab 2 : Design counter based on first two switches as input using 4 8051 microcontroller and Keil.**

#### **Hardware**

**Microprocessor used** : NXP (founded by Philips) P89V51RD2 **Microprocessor specifications :** 

40MHz, 5 Volt 8051-based Microcontroller with 32 I/O lines, 3 Timers/ Counters, 9 Interrupts/4 priority levels, 64K+8K FLASH, 1K on-chip RAM, SPI, Dual Data Pointers, WDT, 5-channel PCA.

#### **Development board used :** Thinklabs iboard 8051 **Development board specifications :**

Includes Philips 89V51RD2 Microcontroller with 64kB flash memory working at 11.0592MHz. 40 pin IC base for compatible PDIP microcontroller packages. Wide operating voltages 7V-15V. Power indicator LED. Buzzer. On board 2 Dual full H bridge motor driver with 600mA per channel for 2 Stepper or 4 DC/DC Geared motors. Separate ON/OFF switch for power and motor enable. 4 LEDs for status or debugging purposes. 4 Pushbutton switches for external inputs/interrupts. On board LCD connector. On board supply terminals for 6V Servo Motors. On board regulated power supply.

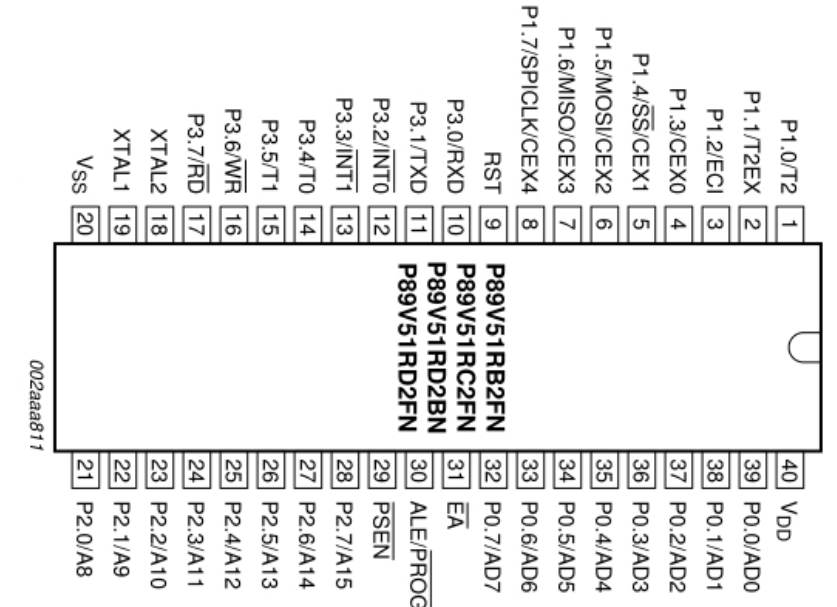

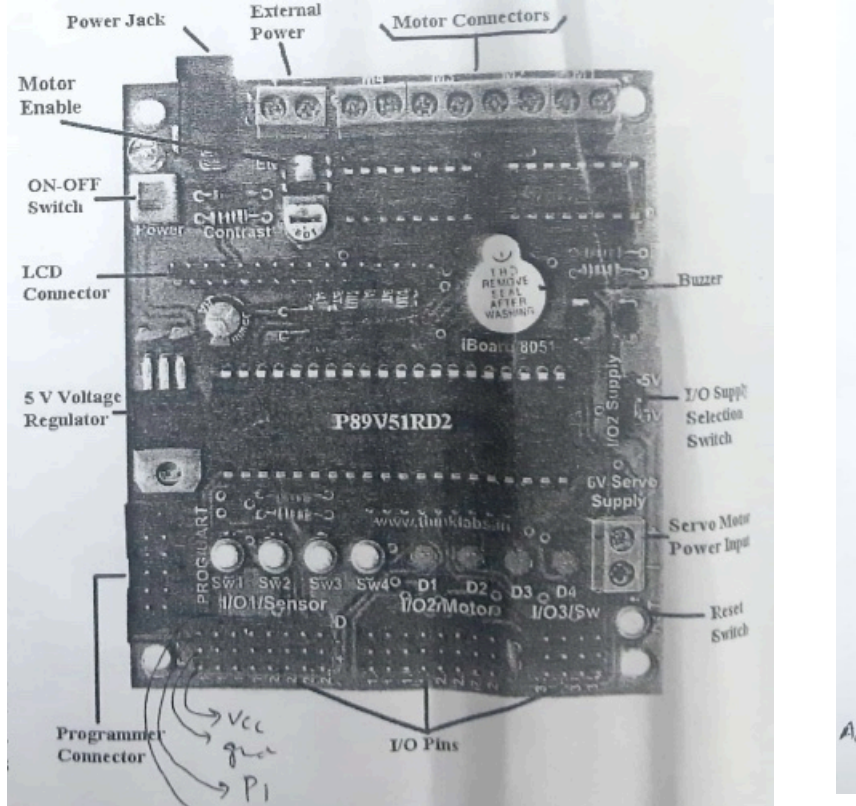

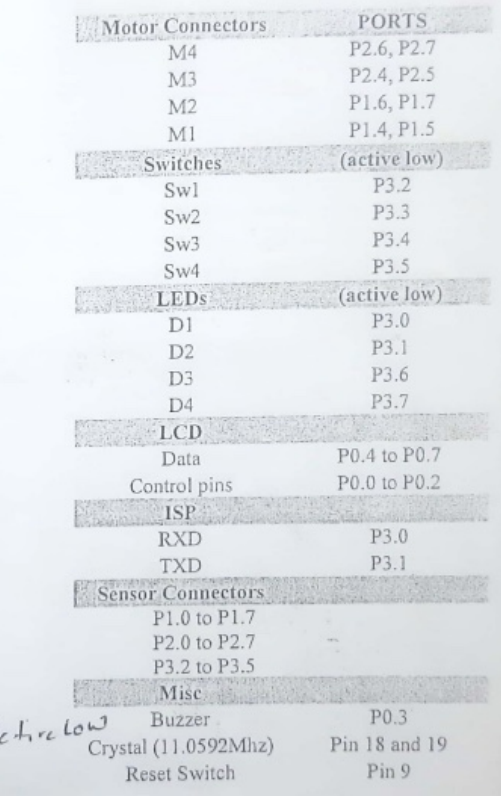

**Header file** : P89V51RD2.h **IDE used** : ARM keil microvision **for burning** : Flash Magic

### **C program**

```
//To design n bit counter based on n on two switches
//created by yash vinayvanshi 19BCS081 
/*
Sw1 P3.2 INT0(MSB)
Sw2 P3.3 INT1(LSB)
D1    P3.0 RxD (MSB)<br>D2    P3.1 TxD
      P3.1 TxD
D3 P3.6 RW (LSB)
*/
#include<P89V51RD2.h>
void delay(unsigned int dela){
       unsigned int i,j; 
       for(i=0; i<1000; i++) {
               for(j=0; j<dela; j++);
       }
}
void main(void){
       unsigned int dela = 500;
       while(1){
              unsigned int count=1, bits=0, i=0, j=0;
              if(INT0 == 0) bits+=2;
              if(INT1 == 0) bits +=1;for(i=0; i -bits; i++) count*=2;
```
## 14 FEBRUARY 2022

```
for(; j<count; j++){
       unsigned int d = j;
       WR = d%2;//Extracting bits from 3 bit bin no.
       d = d/2;TxD = d\frac{1}{2};
       d=d/2;
       RxD = d\,2;delay(dela);
}
```

```
}
```
## **Output :**

}

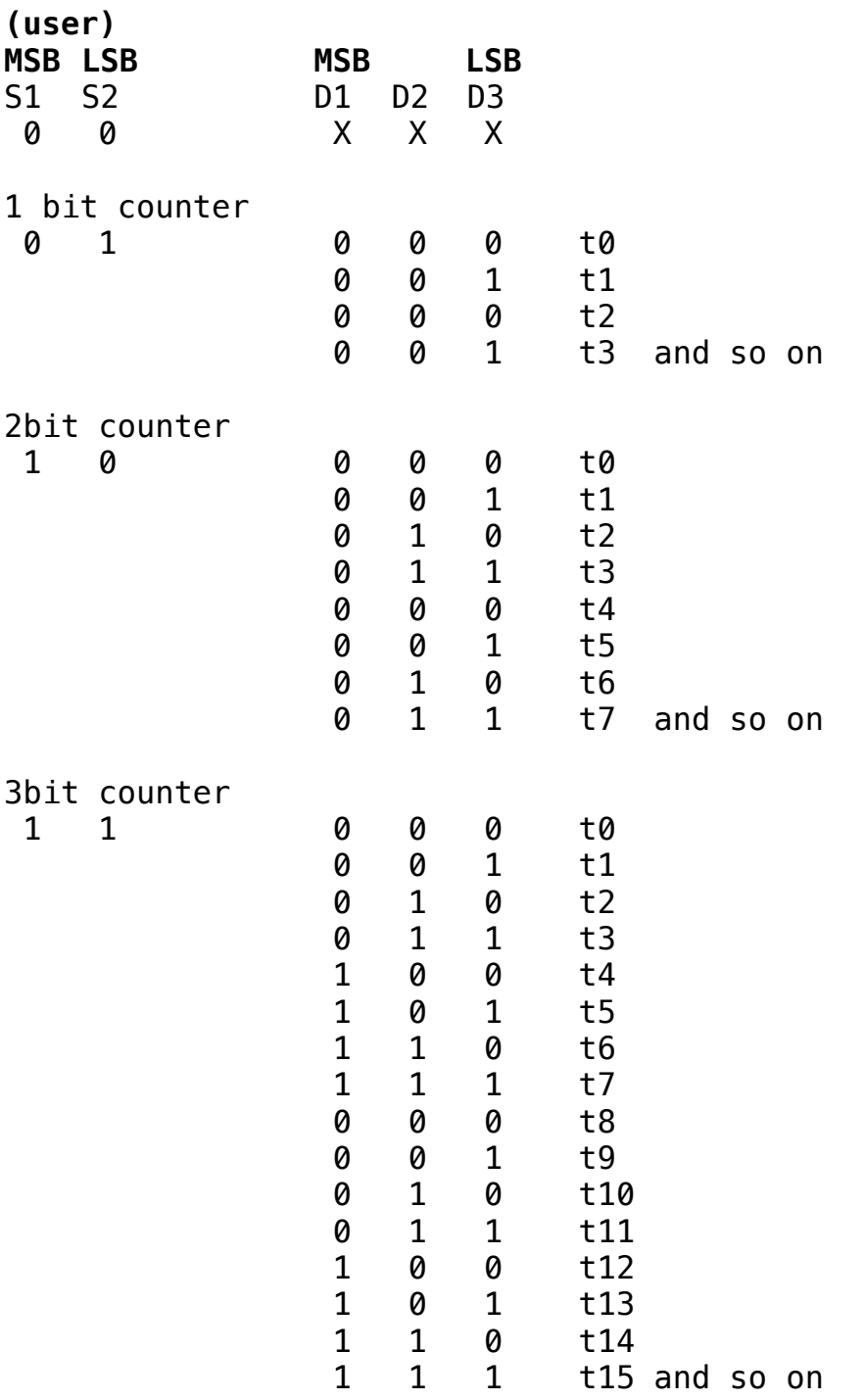

SUBMITTED BY : **YASH VINAYVANSHI** B.TECH COMPUTER ENGINEERING (6th SEMESTER) **ROLL NO. 19BCS081** JAMIA MILLIA ISLAMIA FET, NEW DELHI

SUBMITTED TO : **DR. WASEEM AHMAD** PROFESSOR DEPARTMENT OF COMPUTER ENGINEERING JAMIA MILLIA ISLAMIA FET, NEW DELHI

#### **ES lab 5 : Design counter based on first Three switches as input using 8051 microcontroller and Keil.**

#### **Hardware**

**Microprocessor used** : NXP (founded by Philips) P89V51RD2 **Microprocessor specifications :** 

40MHz, 5 Volt 8051-based Microcontroller with 32 I/O lines, 3 Timers/ Counters, 9 Interrupts/4 priority levels, 64K+8K FLASH, 1K on-chip RAM, SPI, Dual Data Pointers, WDT, 5-channel PCA.

#### **Development board used :** Thinklabs iboard 8051 **Development board specifications :**

Includes Philips 89V51RD2 Microcontroller with 64kB flash memory working at 11.0592MHz. 40 pin IC base for compatible PDIP microcontroller packages. Wide operating voltages 7V-15V. Power indicator LED. Buzzer. On board 2 Dual full H bridge motor driver with 600mA per channel for 2 Stepper or 4 DC/DC Geared motors. Separate ON/OFF switch for power and motor enable. 4 LEDs for status or debugging purposes. 4 Pushbutton switches for external inputs/interrupts. On board LCD connector. On board supply terminals for 6V Servo Motors. On board regulated power supply.

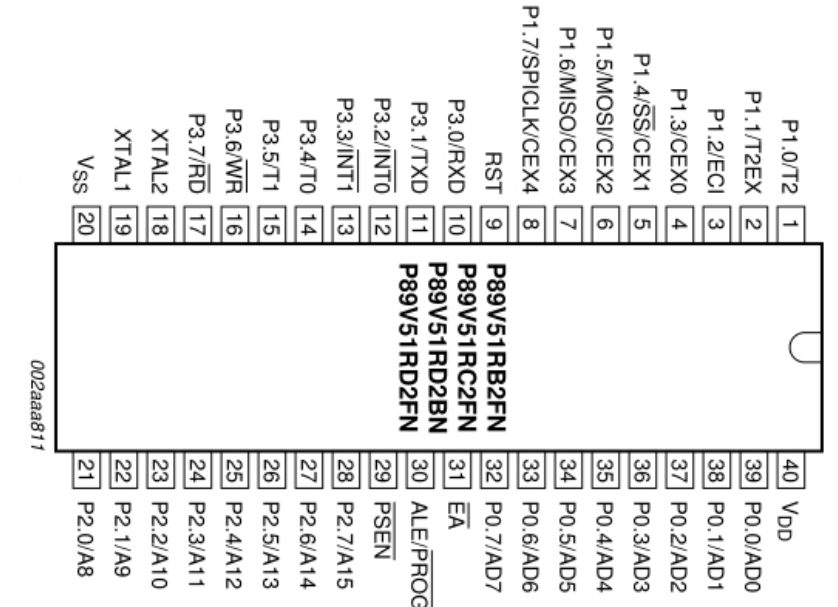

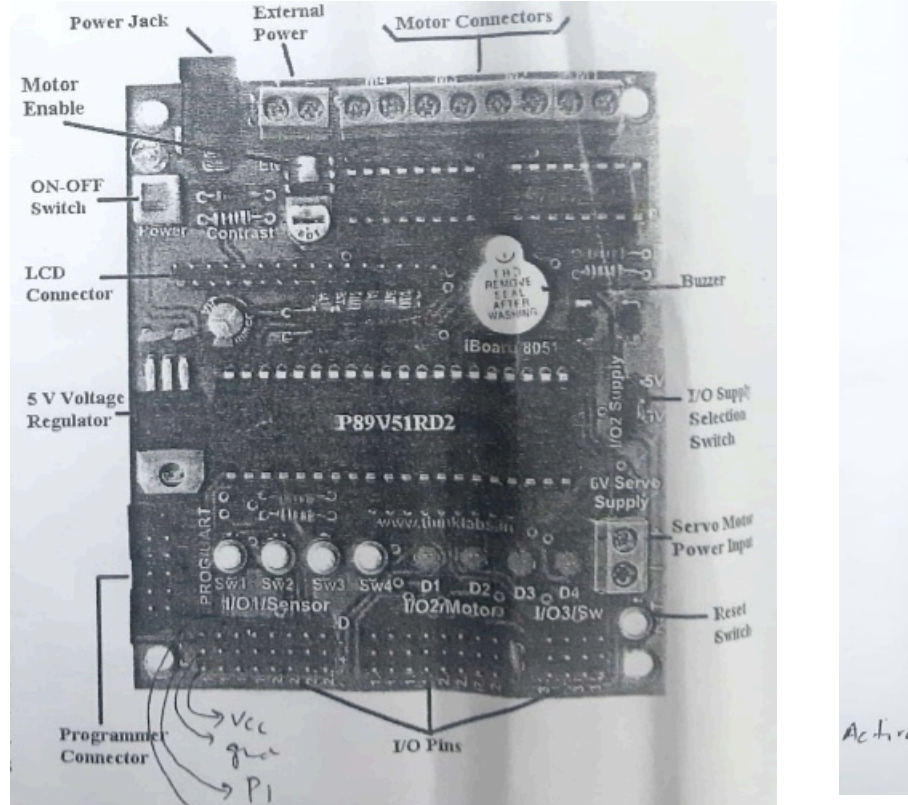

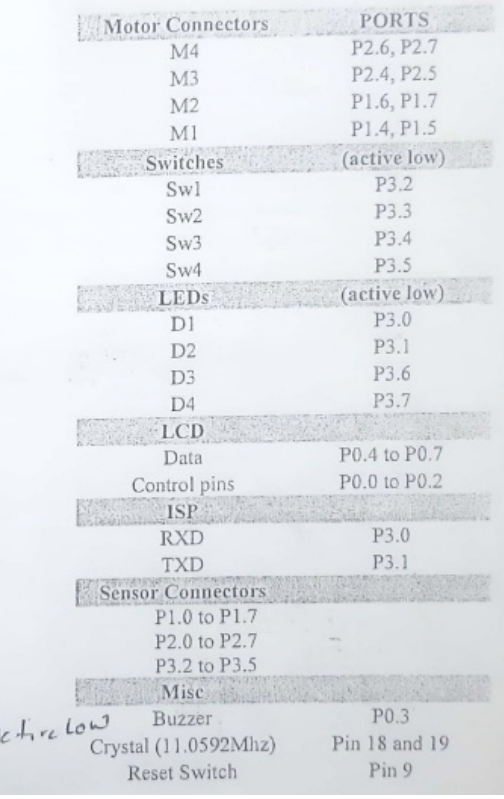

**Header file** : P89V51RD2.h **IDE used** : ARM keil microvision **for burning** : Flash Magic

## **C program**

/\* This project is created by yash vinayvanshi 19BCS081 on march 7, 2022

This code is designed to be tested on keil microvision debugger

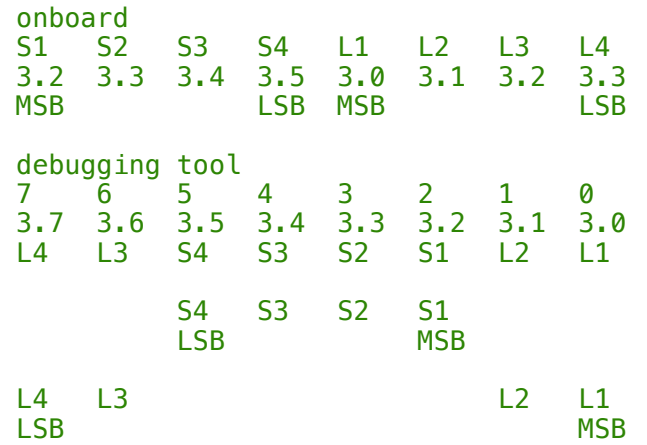

 0 0 1 = 4bit (on board) 1 0 0 reversed  $1 \t 1 \t 0 = 4bit (on debugger)$  on board 0 0 0 0 0 1 0 0 0 1 **0** 1 **0** 0 0 2 1 1 0 0 3 0 0 1 0 4 and the state of the state of the state of the state of the and the second control of the second control of the second and the second control of the second control of the second 1 1 1 1 15 on debgger 1 1 1 0 0 1 1 1 1 1 0 1 1 2 0 0 1 1 3 1 1 0 1 4 and the state of the state of the state of the state of the and the second control of the second control of the second conand the second control of the second control of the second con- 0 0 0 0 15 N bit counter :  $0..2^n - 1$  counter 0 0 0 -> 0 bit counter 0..0 0 0 1 -> 1 bit counter 0..1 0 1 0 -> 2 bit counter 0..3 0 1 1 -> 3 bit counter 0..7 1 0 0 -> 4 bit counter 0..15 ---not possible ahead with 4 LEDS-- so if pressed value > 4, it'll reamin a 4 bit counter 1 0 1 -> 5 bit counter 0..32 1 1 0 -> 6 bit counter 0..63 1 1 1 -> 7 bit counter 0..127 \*/ #include<P89V51RD2.h> **void** delay(**unsigned int** dela){ **unsigned int** i,j; **for**( $\bar{i}$ =0; $i$ <1000; $\bar{i}$ ++) { **for**(j=0; j<dela; j++); } } /\* sw1 : P3.2 INT0 sw2 : P3.3 INT1 sw3 : P3.4 T0 sw4 : P3.5 T1 D1 : P3.0 RxD<br>D2 : P3.1 TxD : P3.1 TxD D3 : P3.6 WR D4 : P3.7 RD \*/ **void** main(**void**){ **unsigned int** dela = 500; **while**(1){ **unsigned int** count=1, bits=0, i=0, j=0;  $if(INT1 == 0) bits += 4;$  $if(T0 == 0) bits +=2;$ 

 $if(T1 == 0)$  bits $+=1$ ;

14 MARCH 2022

```
 if(bits > 4) bits=4;
for(i=0; i<bits; i++) count*=2;
 for(; j<count; j++){
unsigned int d = count - j - 1;
          RD = d\frac{1}{2};
d = d/2; WR = d%2;//Extracting bits from 4 bit bin no.
          d = d/2;TxD = d\frac{2}{2};
          d=d/2;RxD = d\frac{2}{3};
           delay(dela);
       }
   }
```
NOTE : with three switches we can input a count upto 7, but we have only four LEDS, so any input above 4 is taken as  $4$ 

## **Output :**

}

counter based on first Three switches as input is achieved.

SUBMITTED BY : **YASH VINAYVANSHI** B.TECH COMPUTER ENGINEERING (6th SEMESTER) **ROLL NO. 19BCS081** JAMIA MILLIA ISLAMIA FET, NEW DELHI

SUBMITTED TO : **DR. WASEEM AHMAD** PROFESSOR DEPARTMENT OF COMPUTER ENGINEERING JAMIA MILLIA ISLAMIA FET, NEW DELHI

#### **ES lab 6 : Design and implement an Embedded System that interfaces an 8051 Board by taking input from switch and then completes its cycle (in reverse order) with a buzzer.**

#### **Hardware**

**Microprocessor used** : NXP (founded by Philips) P89V51RD2 **Microprocessor specifications :** 

40MHz, 5 Volt 8051-based Microcontroller with 32 I/O lines, 3 Timers/ Counters, 9 Interrupts/4 priority levels, 64K+8K FLASH, 1K on-chip RAM, SPI, Dual Data Pointers, WDT, 5-channel PCA.

# **Development board used :** Thinklabs iboard 8051

#### **Development board specifications :**

Includes Philips 89V51RD2 Microcontroller with 64kB flash memory working at 11.0592MHz. 40 pin IC base for compatible PDIP microcontroller packages. Wide operating voltages 7V-15V. Power indicator LED. Buzzer. On board 2 Dual full H bridge motor driver with 600mA per channel for 2 Stepper or 4 DC/DC Geared motors. Separate ON/OFF switch for power and motor enable. 4 LEDs for status or debugging purposes. 4 Pushbutton switches for external inputs/interrupts. On board LCD connector. On board supply terminals for 6V Servo Motors. On board regulated power supply.

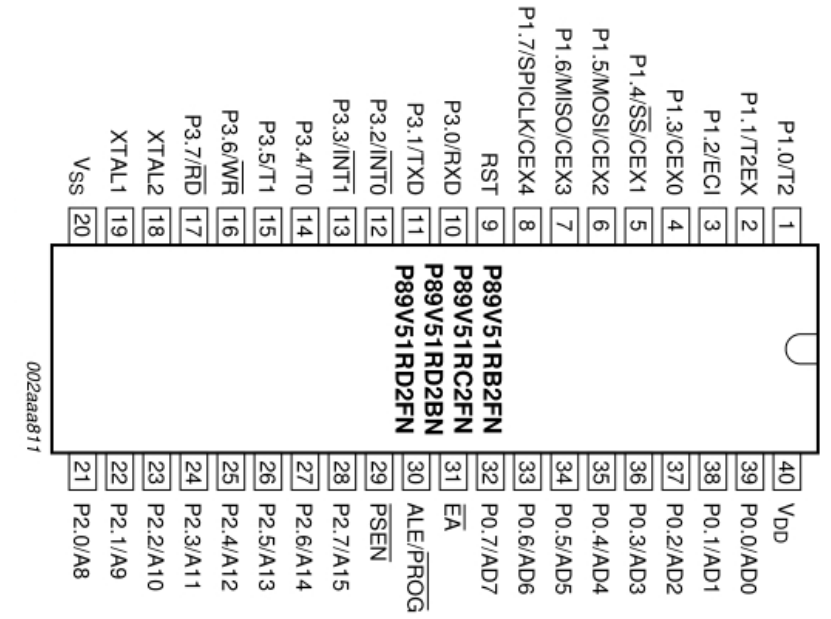

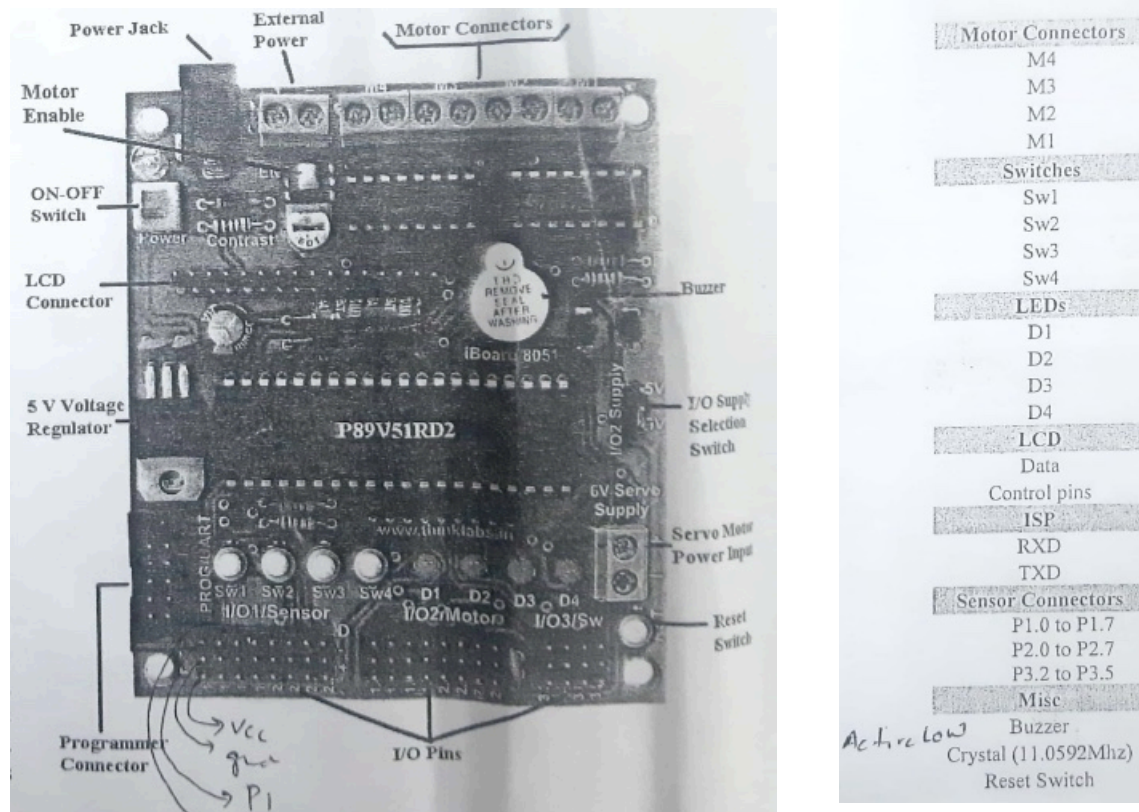

**Header file** : P89V51RD2.h **IDE used** : ARM keil microvision **for burning** : Flash Magic

## **C program**

/\*

This project is created by yash vinayvanshi 19BCS081 on march 21, 2022

This code is designed to be tested on keil microvision debugger

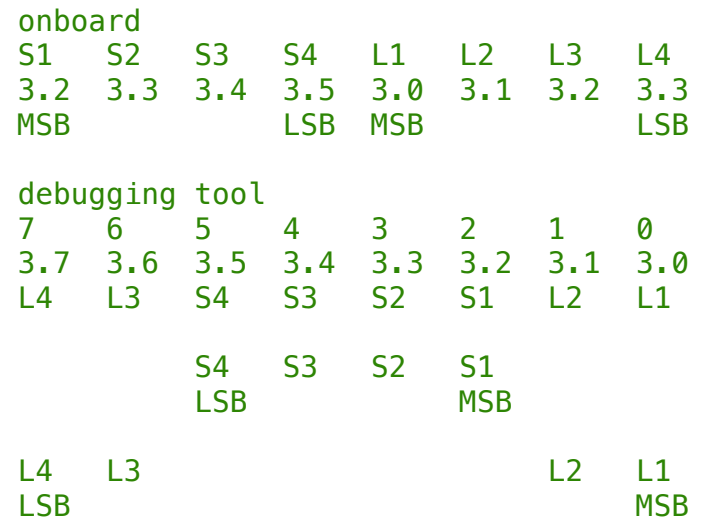

Page 2 of 4 YASH VINAYVANSHI

PORTS P<sub>2.6</sub>, P<sub>2.7</sub> P<sub>2.4</sub>, P<sub>2.5</sub> P1.6, P1.7 P1.4, P1.5  $(active low)$ P3.2 P3.3 P<sub>3.4</sub> P3.5 (active low) P3.0  $P3.1$ P3.6 P3.7

55.5977

P0.4 to P0.7 P0.0 to P0.2 P3.0 P3.1

P0.3 Pin 18 and 19 Pin 9

pressed 4 S1 S2 S3 S4  $X = 1$  0 0 = 4 (on board) fact1 -> switches gets reversed & inverted on debugger S4 S3 S2 S1 (reverse) 0 0 1 X  $1 \t 1 \t 0 \t X \t (invert) = 4($ on debugger) pressed 3 S1 S2 S3 S4 (on board) X 0 1 1 p3.5 p3.4 p3.3 p3.1 (on debugger) S4 S3 S2 S1 1 1 0 X (reverse) 0 0 1 X (invert)

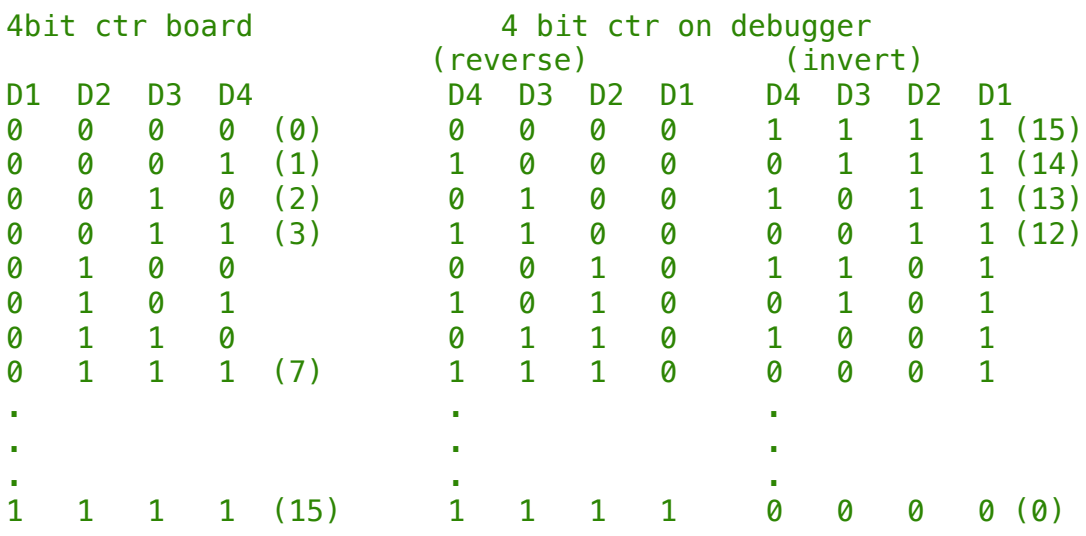

N bit counter :  $0.2^n - 1$  counter

```
 0 0 0 -> 0 bit counter 0..0
 0 0 1 -> 1 bit counter 0..1
  0 1 0 -> 2 bit counter 0..3
 0 1 1 -> 3 bit counter 0..7
  1 0 0 -> 4 bit counter 0..15
 --- not possible ahead with 4 LEDS---
  so if pressed value > 4, it'll remain to begin as a 4 bit counter
  1 0 1 -> 5 bit counter 0..32
 1 1 0 -> 6 bit counter 0..63
  1 1 1 -> 7 bit counter 0..127
*/
#include<P89V51RD2.h>
sbit buzz = PØ^3:
void delay(unsigned int dela){
     unsigned int i,j;
     for(i=0;i<1000;i++) {
```

```
 for(j=0; j<dela; j++);
     }
}
/*
  sw1 : P3.2 INT0
  sw2 : P3.3 INT1
  sw3 : P3.4 T0
  sw4 : P3.5 T1
  D1 : P3.0 RxD
  D2 : P3.1 TxD
  D3 : P3.6 WR
  D4 : P3.7 RD
*/
void main(void){
     unsigned int dela = 500;
     while(1){
        unsigned int count=1, bits=0, i=0, i=0, k=0;
         //sw1(MSB) don't care as 3 switches to be used
        if(INT1 == 0) bits += 4;if(T0 == 0) bits += 2;if(T1 == 0) bits += 1:
        if(bits > 4) bits=4;
         //bit to mod conversion
        for(i=0; i -sbits; i++) count*=2;
        while(count != 0){
             j = 0; for(; j<count; j++){
                  //down count
                 unsigned int d = count - j - 1;
                 RD = d \times 2;
                 d = d/2;
                 WR = d\frac{2}{2};//Extracting bits from 4 bit bin no.
                 d = d/2;
                 TxD = d\frac{2}{2};
                 d=d/2;
                 RxD = d\frac{2}{2};
             delay(dela);
 }
              //to reduce counter
             count = count/2;buzz = \theta;
              delay(dela);
             buzz = 1:
         }
     }
}
```
NOTE : with three switches we can input a count upto 7, but we have only four LEDS, so any input from switches above 4 is taken as 4

### **Output :**

Embedded System to receive input from 3 switches and then complete its cycle (in reverse order) with a buzzer beep in between each counter cycle is implemented.

SUBMITTED BY : **YASH VINAYVANSHI** B.TECH COMPUTER ENGINEERING (6th SEMESTER) **ROLL NO. 19BCS081** JAMIA MILLIA ISLAMIA FET, NEW DELHI

SUBMITTED TO : **DR. WASEEM AHMAD** PROFESSOR DEPARTMENT OF COMPUTER ENGINEERING JAMIA MILLIA ISLAMIA FET, NEW DELHI

#### **ES lab 6 : To design and implement an Embedded System that displays the 7 roll no and name on LCD screen using 8051 microcontroller.**

#### **Hardware**

**Microprocessor used** : NXP (founded by Philips) P89V51RD2 **Microprocessor specifications :** 

40MHz, 5 Volt 8051-based Microcontroller with 32 I/O lines, 3 Timers/ Counters, 9 Interrupts/4 priority levels, 64K+8K FLASH, 1K on-chip RAM, SPI, Dual Data Pointers, WDT, 5-channel PCA.

#### **Development board used :** Thinklabs iboard 8051 **Development board specifications :**

Includes Philips 89V51RD2 Microcontroller with 64kB flash memory working at 11.0592MHz. 40 pin IC base for compatible PDIP microcontroller packages. Wide operating voltages 7V-15V. Power indicator LED. Buzzer. On board 2 Dual full H bridge motor driver with 600mA per channel for 2 Stepper or 4 DC/DC Geared motors. Separate ON/OFF switch for power and motor enable. 4 LEDs for status or debugging purposes. 4 Pushbutton switches for external inputs/interrupts. On board LCD connector. On board supply terminals for 6V Servo Motors. On board regulated power supply.

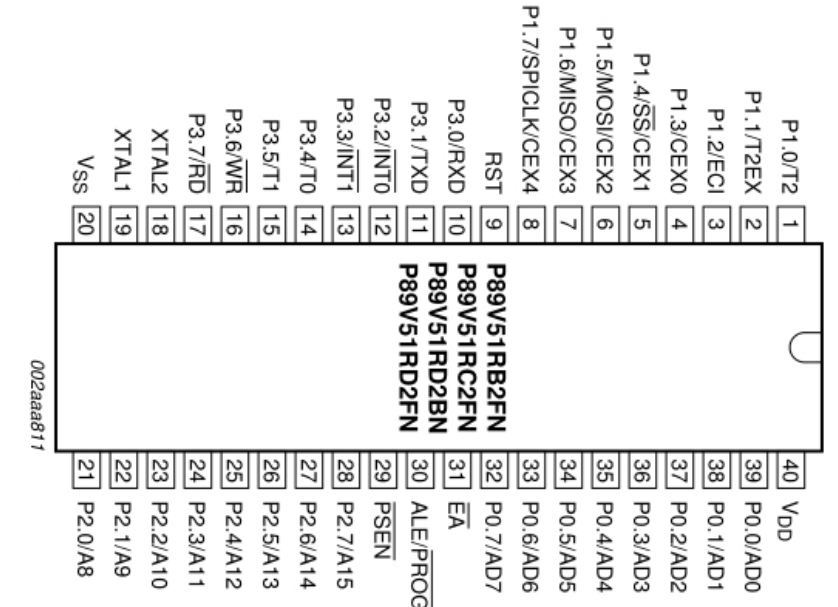

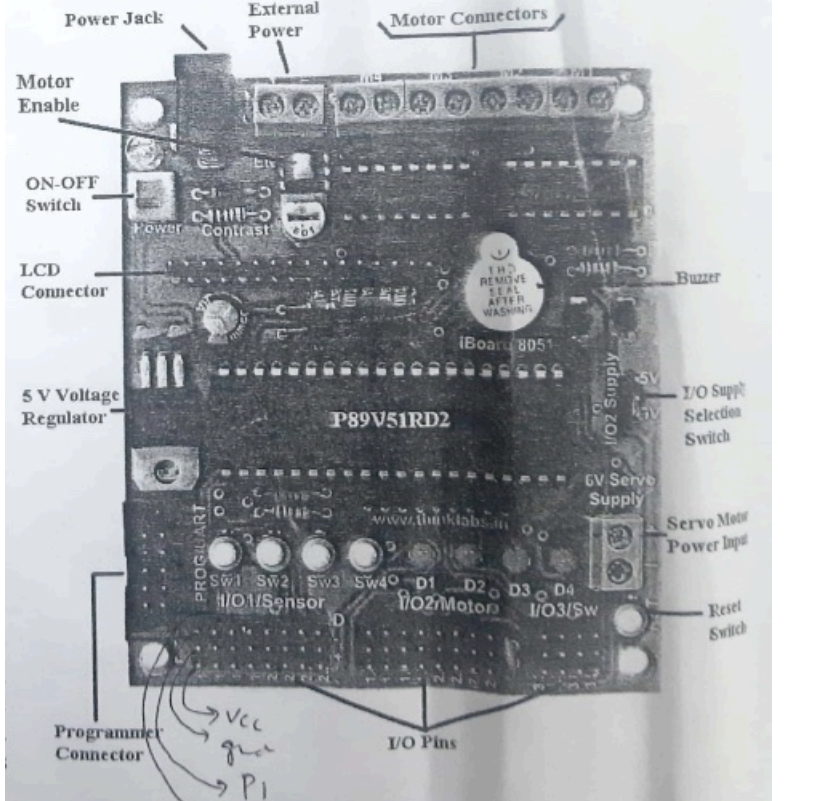

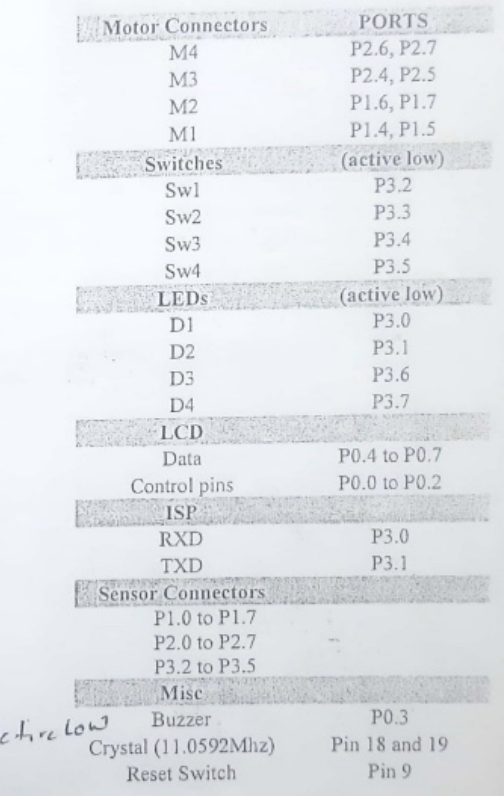

**Header file** : lcd.h for P89V51RX2 **IDE used** : ARM keil microvision **for burning** : Flash Magic

1 1 9 B C S 0 8 1

```
C program
```

```
//
// led.c
// Created by YASH VINAYVANSHI on 28/03/22.
//
//#include <P89V51RX2.h>
#include <lcd.h>
void main(){
    LCD_INIT();
   LCD_WRITE("YASH VINAYV.", 0, 0);
   LCD_WRITE("19BCS081", 1, 0);
    while(1);
}
Output : 
On display board
col 0 1 2 3 4 5 6 7 8 9 10 11 12 13 14 15
line 0 Y A S H V I N A Y V .
```
SUBMITTED BY : **YASH VINAYVANSHI** B.TECH COMPUTER ENGINEERING (6th SEMESTER) **ROLL NO. 19BCS081** JAMIA MILLIA ISLAMIA FET, NEW DELHI

SUBMITTED TO : **DR. WASEEM AHMAD** PROFESSOR DEPARTMENT OF COMPUTER ENGINEERING JAMIA MILLIA ISLAMIA FET, NEW DELHI

#### **ES lab 8 : Design and implement an Embedded System that displays the factorial of a number (input through switch) on LCD screen using 8051 microcontroller.**

#### **Hardware**

**Microprocessor used** : NXP (founded by Philips) P89V51RD2 **Microprocessor specifications :** 

40MHz, 5 Volt 8051-based Microcontroller with 32 I/O lines, 3 Timers/ Counters, 9 Interrupts/4 priority levels, 64K+8K FLASH, 1K on-chip RAM, SPI, Dual Data Pointers, WDT, 5-channel PCA.

# **Development board used :** Thinklabs iboard 8051

#### **Development board specifications :**

Includes Philips 89V51RD2 Microcontroller with 64kB flash memory working at 11.0592MHz. 40 pin IC base for compatible PDIP microcontroller packages. Wide operating voltages 7V-15V. Power indicator LED. Buzzer. On board 2 Dual full H bridge motor driver with 600mA per channel for 2 Stepper or 4 DC/DC Geared motors. Separate ON/OFF switch for power and motor enable. 4 LEDs for status or debugging purposes. 4 Pushbutton switches for external inputs/interrupts. On board LCD connector. On board supply terminals for 6V Servo Motors. On board regulated power supply.

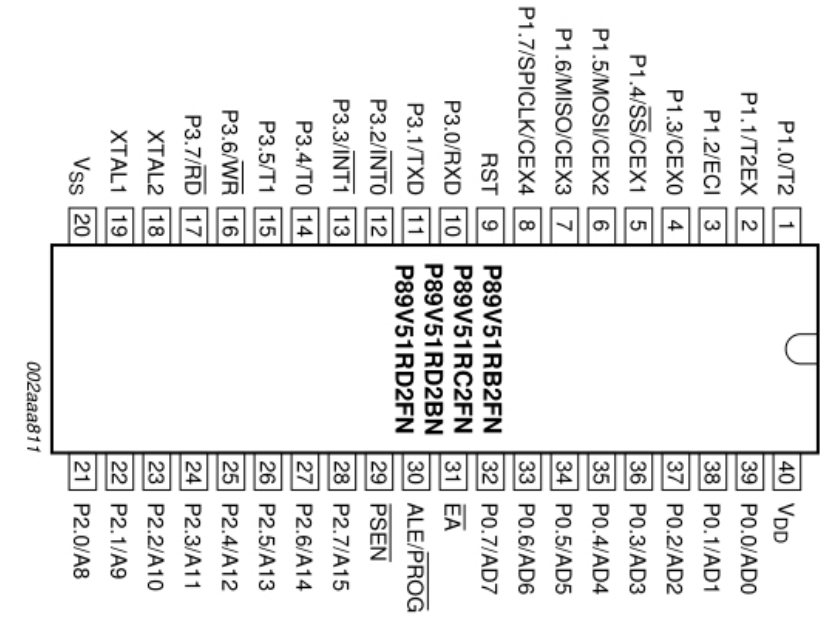

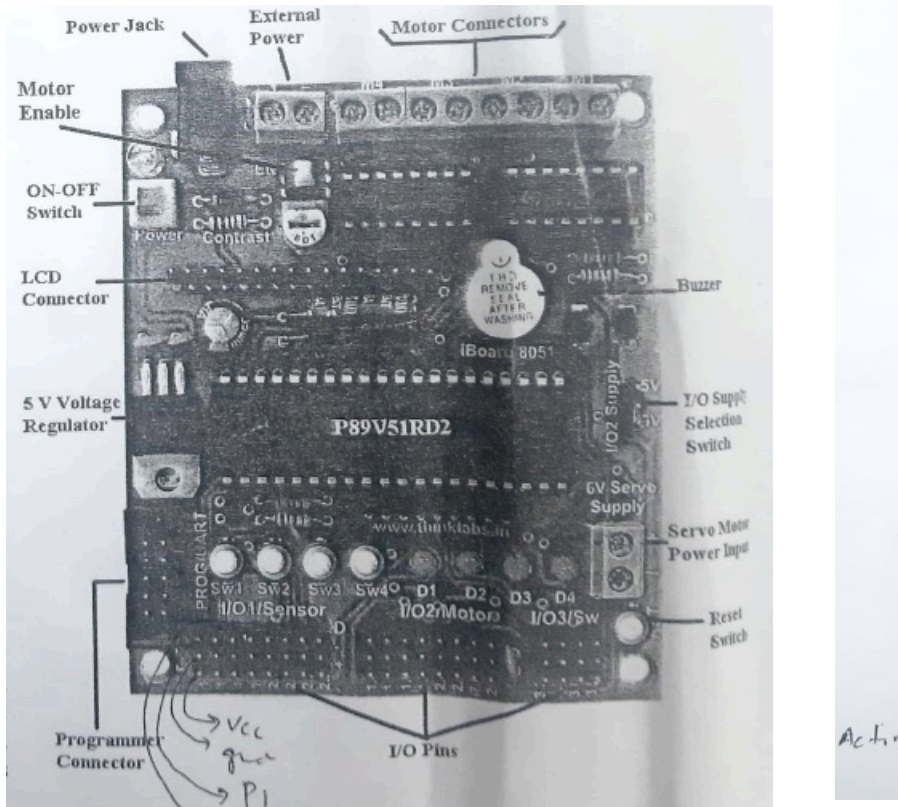

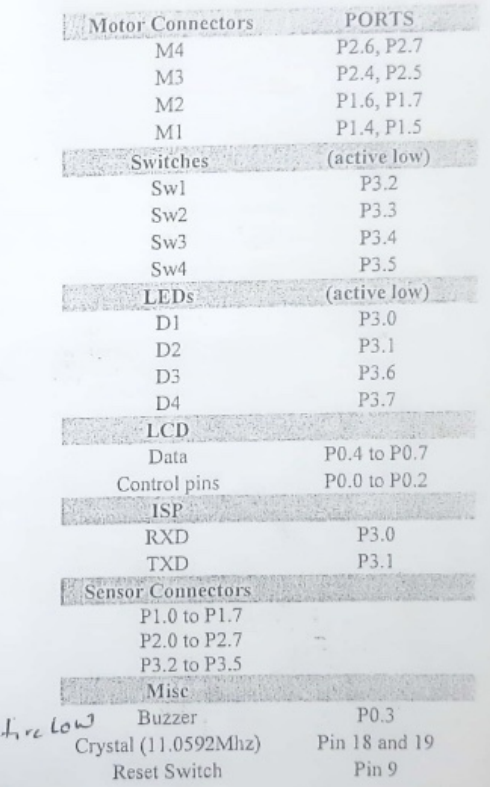

**Header file** : lcd.h for P89V51RX2 **IDE used** : ARM keil microvision **for burning** : Flash Magic

```
C program
//
// main.c
// switch factorial
//
// Created by YASH VINAYVANSHI on 11/04/22.
//
// 0! = 1// \t1! = 11/2! = 21/ 3! = 6
/ / 4! = 24
/ / 5! = 120\frac{1}{2}// 14! = 87178291200
1/1 15! = 1307674368000 (13 digits : display capacity in a line = 16
digits)
//
```

```
#include <lcd.h>
void main(){
     while(1){
         unsigned long fact=1;
         unsigned int num = 0;
                      unsigned int i = 0; char factorial[16];
         unsigned int index = 0;
         unsigned int length = 0;
                  char number[3];
                      char temp;
        if(INT0 == 1) num+=8;
        if(INT1 == 1) num+=4;
        if(T0 == 1) num+=2;
        if(T1 == 1) num+=1;
        //if(num > 12) num=12;if(num > 0)for(i=1; i<=num; i++){
                fact*=i; }
         }
         //convert factorial value to string
        while(fact != 0){
             factorial[index] = (char)(fact%10+48);
            fact = fact / 10;
             length++;
             index++;
         }
        factorial[index] = '\0;
         //reverse string
        for(i=0; i<length/2; i++){
             char temp = factorial[i];
            factorial[i] = factorial[length-i-1];factorial[length-i-1] = temp; }
        index = \theta:
        length = \theta;
         //convert number value to string
        while(num != 0){
             number[index] = (char)(num%10+48);
            num = num / 10;
             length++;
             index++;
         }
        number[index] = '\\0'; //reverse string
        for(i=0; i<length/2; i++){
            temp = number[i];number[i] = number[length-i-1];number[length-i-1] = temp; }
         LCD_INIT();
```

```
18 APRIL 2022
LCD_WRITE(number, 0, 0);
LCD_WRITE(factorial, 1, 0);
       delay(100000); //abt 10sec delay if T = 1microsec
    }
}
```
## **Output**

The system takes as input a number between 0 and 15 in binary through 4 switches and displays the factorial of input number on the LED screen.

SUBMITTED BY : **YASH VINAYVANSHI** B.TECH COMPUTER ENGINEERING (6th SEMESTER) **ROLL NO. 19BCS081** JAMIA MILLIA ISLAMIA FET, NEW DELHI

SUBMITTED TO : **DR. WASEEM AHMAD** PROFESSOR DEPARTMENT OF COMPUTER ENGINEERING JAMIA MILLIA ISLAMIA FET, NEW DELHI

#### **ES lab 9 : Design and implement an Embedded System that outputs factor of a number (input through switch) on LED with buzzer, in between every factor using 8051 Board.**

#### **Hardware**

**Microprocessor used** : NXP (founded by Philips) P89V51RD2 **Microprocessor specifications :** 

40MHz, 5 Volt 8051-based Microcontroller with 32 I/O lines, 3 Timers/ Counters, 9 Interrupts/4 priority levels, 64K+8K FLASH, 1K on-chip RAM, SPI, Dual Data Pointers, WDT, 5-channel PCA.

## **Development board used :** Thinklabs iboard 8051

#### **Development board specifications :**

Includes Philips 89V51RD2 Microcontroller with 64kB flash memory working at 11.0592MHz. 40 pin IC base for compatible PDIP microcontroller packages. Wide operating voltages 7V-15V. Power indicator LED. Buzzer. On board 2 Dual full H bridge motor driver with 600mA per channel for 2 Stepper or 4 DC/DC Geared motors. Separate ON/OFF switch for power and motor enable. 4 LEDs for status or debugging purposes. 4 Pushbutton switches for external inputs/interrupts. On board LCD connector. On board supply terminals for 6V Servo Motors. On board regulated power supply.

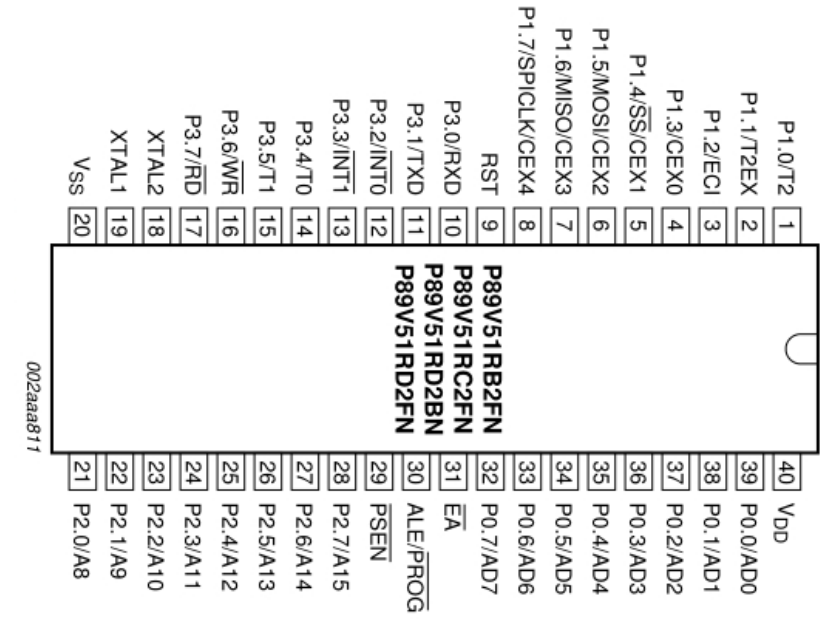

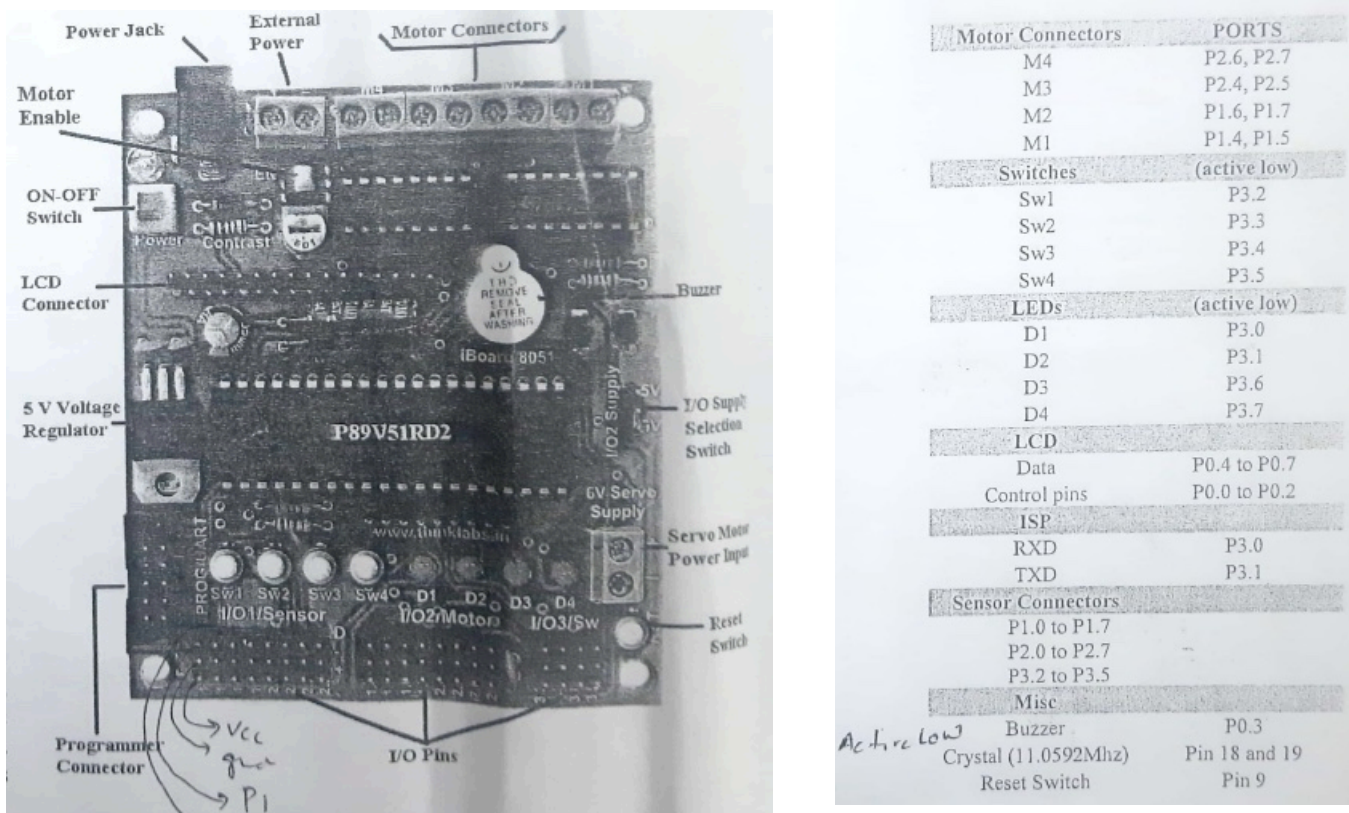

**Header file** : lcd.h for P89V51RX2 **IDE used** : ARM keil microvision **for burning** : Flash Magic

#### **C program**

/\* This project is created by yash vinayvanshi 19BCS081 on 18/04/22. This code is designed to be tested on keil microvision debugger

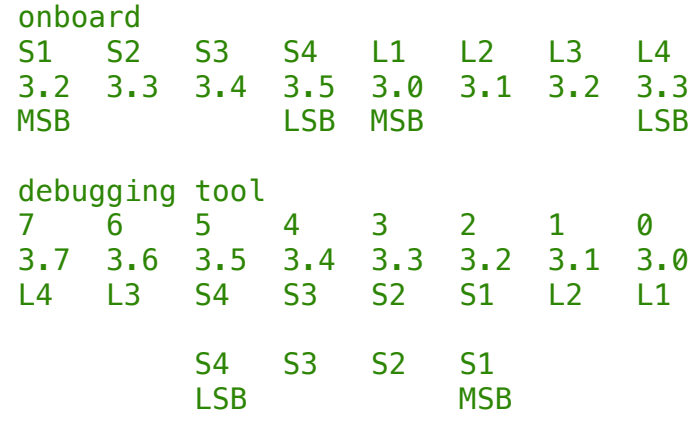

21 APRIL 2022

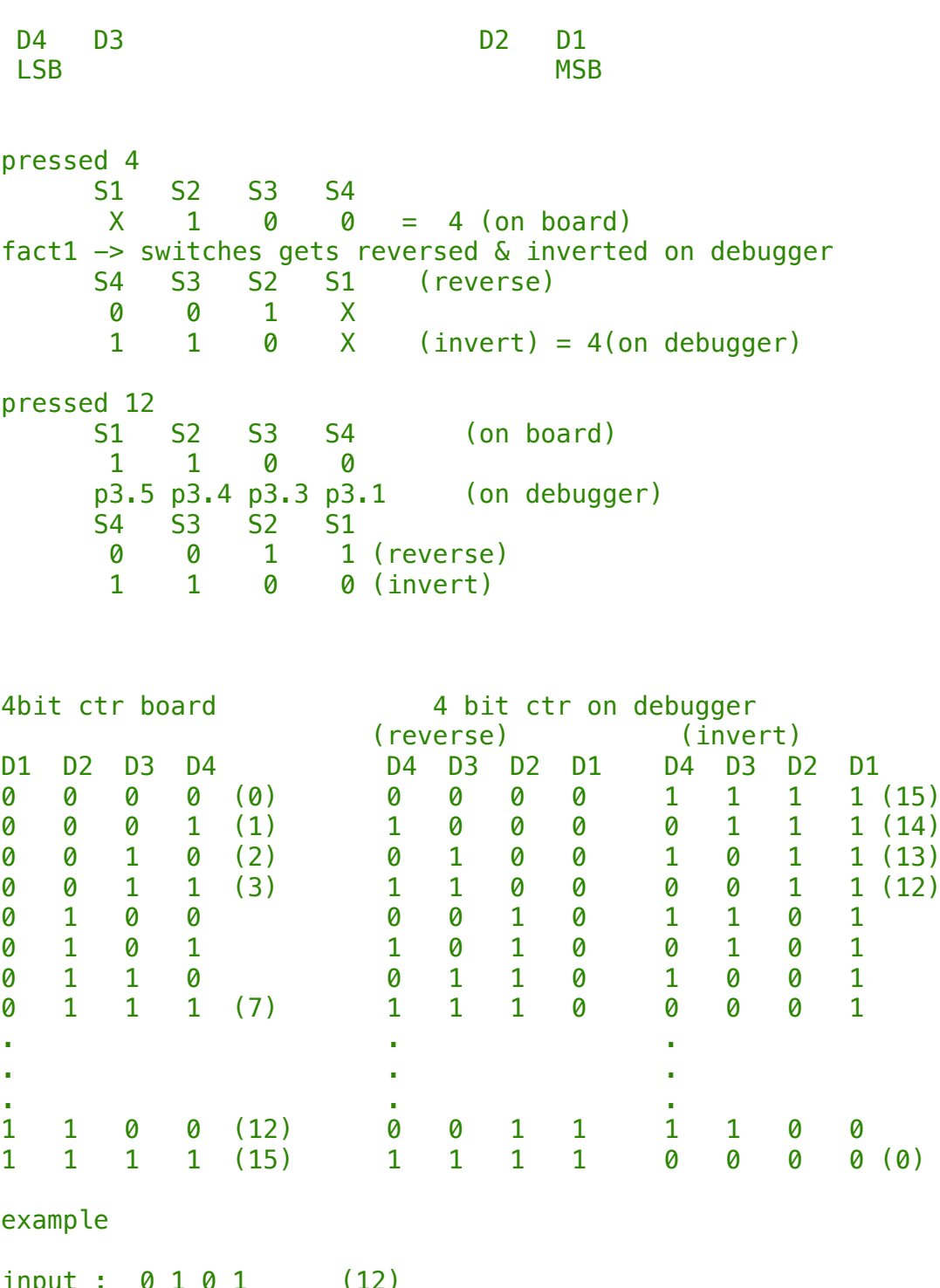

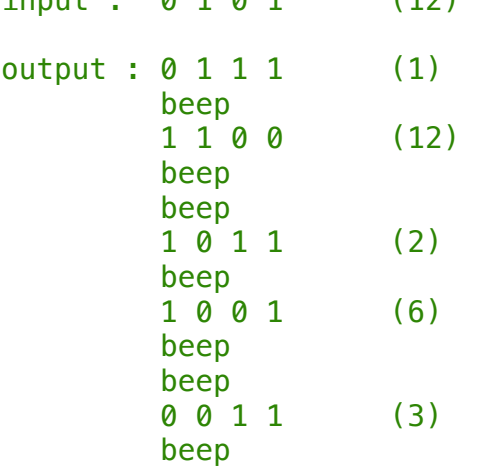

```
1 1 0 1 (4)
          beep
          beep
          0 1 0 0 (4)
          beep
          0 0 1 1 (3)
*/
/*
  sw1 : P3.2 INT0
  sw2 : P3.3 INT1
  sw3 : P3.4 T0
  sw4 : P3.5 T1
  D1 : P3.0 RxD
  D2 : P3.1 TxD
 D3 : P3.6 WR
  D4 : P3.7 RD
*/
#include<P89V51RD2.h>
sbit buzz = PØ^3;
unsigned int dela = 1000;
void delay(unsigned int dela){
     unsigned int i,j;
     for(i=0;i<1000;i++) {
             for(j=0; j<dela; j++);
     }
}
void print_number(unsigned int n){
    unsigned int d = 15 - n;
    RD = d \times 2;
    d = d/2;
    WR = d\frac{2}{2};//Extracting bits from 4 bit bin no.
    d = d/2;
    TxD = d\frac{2}{2};
    d=d/2;
    RxD = d2;
     delay(dela);
}
void main(void){
     while(1){
         unsigned int number=0, i=0;
        if(INT0 == 0) number += 8;
        if(INT1 == 0) number+=4:
        if(T0 == 0) number += 2;
        if(T1 == 0) number += 1;
         //find factors
         for(i=1; i<=number; i++){
             if(number<sup>%i == 0</sub>){</sup>
                  //display factor 1
                  print_number(i);
                  //buzzer beeps
                 buzz = \theta; delay(dela); buzz = 1;
                  //dipslay factor 1's pair
                  print_number(number/i);
 }
              //one pair shown : buzzer beep beep
```
21 APRIL 2022

```
buzz = \theta; delay(dela); buzz = 1;
              buzz = \theta; delay(dela); buzz = 1;
          }
    }
}
```
## **Output**

The system takes as input a number between 0 and 15 through switches on board and shows its factor pairs in binary on LEDs on board with one beep between numbers and two beeps between pairs.

SUBMITTED BY : **YASH VINAYVANSHI** B.TECH COMPUTER ENGINEERING (6th SEMESTER) **ROLL NO. 19BCS081** JAMIA MILLIA ISLAMIA FET, NEW DELHI

SUBMITTED TO : **DR. WASEEM AHMAD** PROFESSOR DEPARTMENT OF COMPUTER ENGINEERING JAMIA MILLIA ISLAMIA FET, NEW DELHI

**ES lab 10 : Design and implement an Embedded System that toggle only pin P 1.5 continuously every 250ms using 8051 board. Take crystal frequency=11.0592 MHz. 1. Using timer 0, mode 1 2. Using timer 1, mode 2**

#### **Hardware**

**Microprocessor used** : NXP (founded by Philips) P89V51RD2 **Microprocessor specifications :** 

40MHz, 5 Volt 8051-based Microcontroller with 32 I/O lines, 3 Timers/ Counters, 9 Interrupts/4 priority levels, 64K+8K FLASH, 1K on-chip RAM, SPI, Dual Data Pointers, WDT, 5-channel PCA.

#### **Development board used :** Thinklabs iboard 8051 **Development board specifications :**

Includes Philips 89V51RD2 Microcontroller with 64kB flash memory working at 11.0592MHz. 40 pin IC base for compatible PDIP microcontroller packages. Wide operating voltages 7V-15V. Power indicator LED. Buzzer. On board 2 Dual full H bridge motor driver with 600mA per channel for 2 Stepper or 4 DC/DC Geared motors. Separate ON/OFF switch for power and motor enable. 4 LEDs for status or debugging purposes. 4 Pushbutton switches for external inputs/interrupts. On board LCD connector. On board supply terminals for 6V Servo Motors. On board regulated power supply.

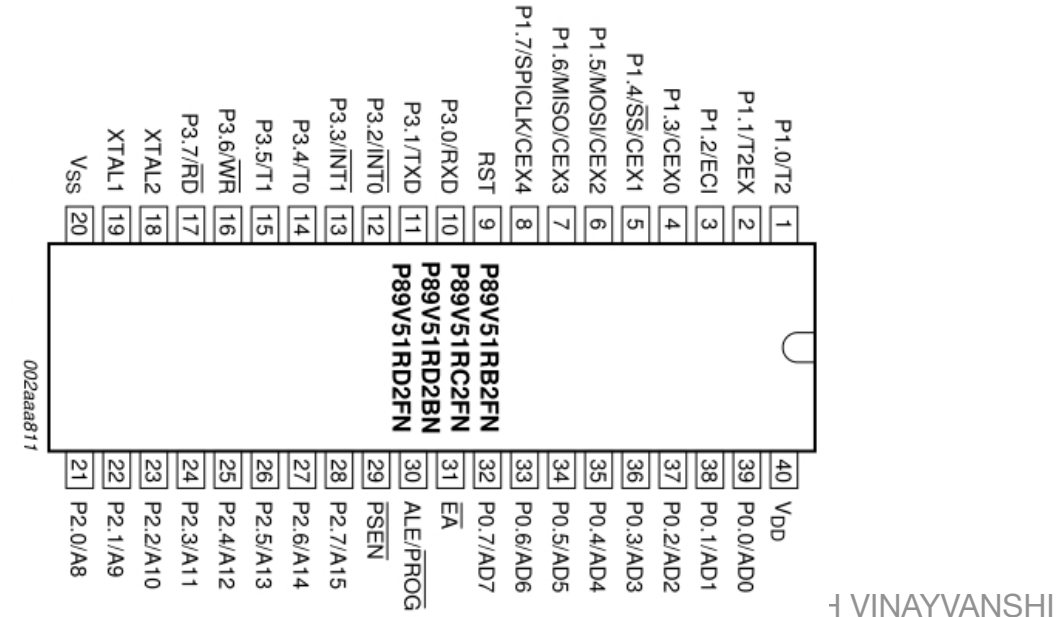

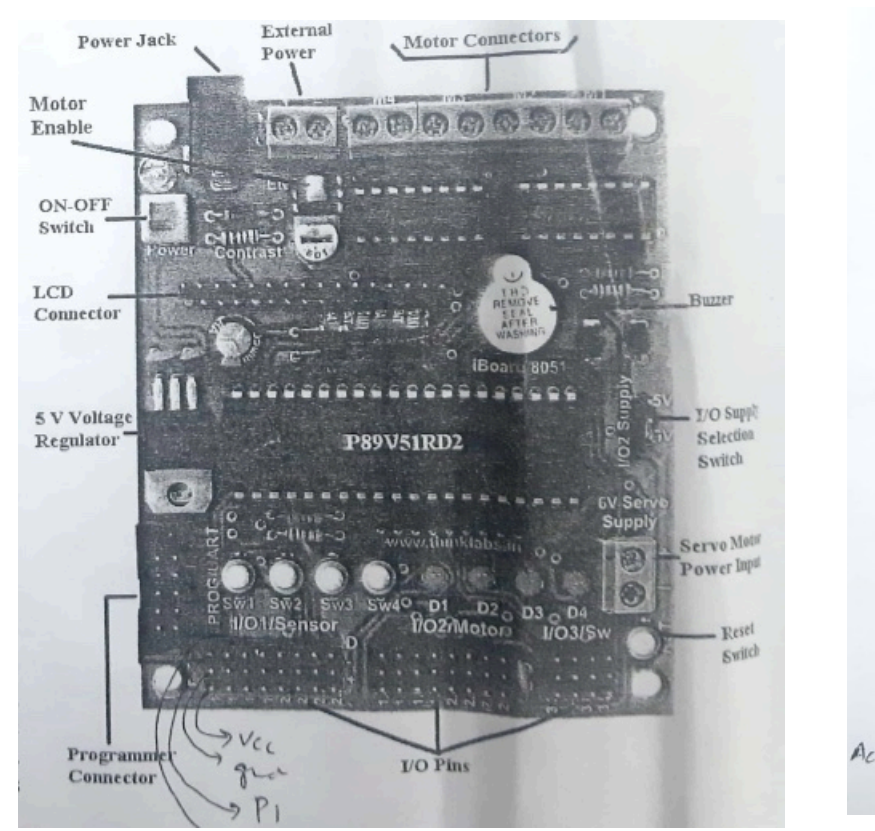

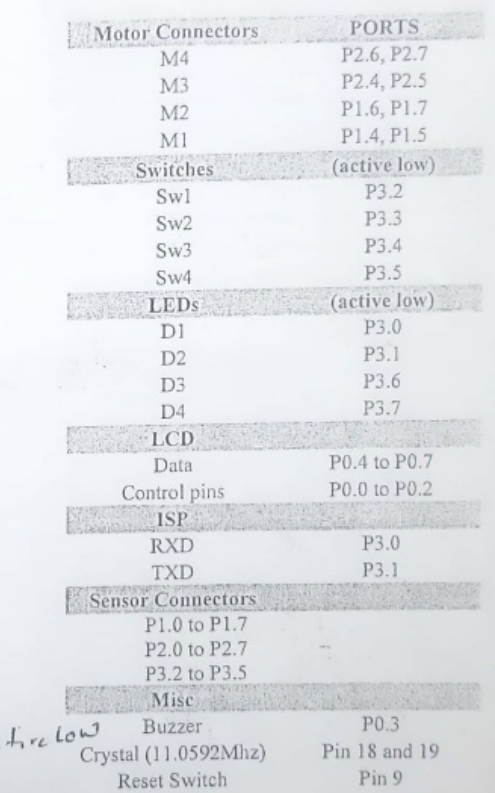

**Header file** : P89V51RD2.h for P89V51RD2 **IDE used** : ARM keil microvision **for burning** : Flash Magic

## **C program**

/\* This project is created by yash vinayvanshi 19BCS081 on 18/04/22. \*/

/\* TMOD

```
 GATE C/T M0 M1 GATE C/T M1 M0
 T0M1(16 bit) 0 0 0 0 0 0 0 1<br>T1M2(8bit auto reload) 0 0 1 0 0 0 0 0
  T1M2(8bit auto reload) 0 0 1 0 0 0 0 0
 */
#include<P89V51RD2.h>
sbit Tpin = P1^5;void T0M1Delay(void);
void T1M2Delay(void);
void main(void){
     unsigned char i, j, k;
    //run this loop for 5 sec : 20*250ms = 5 secfor(k=0; k<20; k++){
         Tpin = !Tpin;
```

```
01 MAY 2022
        for(i=0; i<5; i++){
              T0M1Delay();
           }
     }
    CEX3 = !CEX3;//run this loop for 5 sec : 20*250ms = 5 secfor(k=0; k<20; k++){
        Tpin = !Tpin;for(i=0; i<10; i++){
              for(j=0; j<100; j++){
                  T1M2Delay();
 }
         }
     }
               while(1);
}
void T0M1Delay(void){
     /*
     Max Delay generated = 65536 * 1.085us = 71106.56us
     To generate 250ms, loop = 250 \text{ms}/71.1065 \text{us} \sim 3.5 round off non negligible
      Generate delay in chunks 50us
      for 50ms : 50ms/1.085us-1 = 46082 = 4BFDH
     FFFFH - 4BFDH = B402H */
    TMOD = 0 \times 01;TL0 = 0 \times 02;
    TH0 = 0 \times B4;
    TR0 = 1; //start timer
     while(TF0==0);
    TR0 = 0;TF0 = 0:
}
void T1M2Delay(void){
     /*
                 Generate delay in chunks of 250us
     Delay generated = 250/1.085us = 230;
     to generate 250 ms, loop = 250 \text{ms}/250 \text{us} \sim 1000 \text{times} Assuming 8 bit registers, they can hold value upto 256
           DELAY for instructions and for loop not taken into
consideration
      */
    TMOD = 0x20; //00100000B = 32D = 20H
    TH1 = 0x1A; //256 - 230 = 26D = 1AHTR1 = 1; //start timer
     while(TF1==0); //run timer until overflow
    TR1 = 0; //reinit timer
    TF1 = 0;}
```
01 MAY 2022

Pin P1.5 toggles at every 250ms for 5 seconds using timer 0 mode 1 and then again toggles at every 250 ms for 5 seconds using timer 1 mode 2. Pin1.6 is high when timer 0 is employed for toggling and low when timer 1 is employed for toggling.